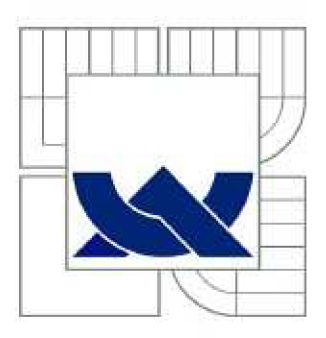

# VYSOKÉ UČENÍ TECHNICKÉ V BRNĚ

BRNO UNIVERSITY OF TECHNOLOGY

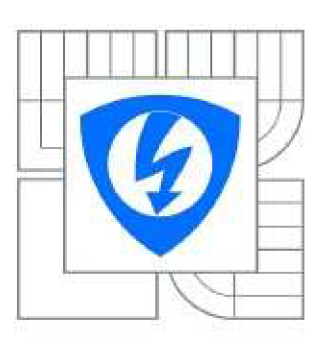

FAKULTA ELEKTROTECHNIKY A KOMUNIKAČNÍCH **TECHNOLOGIÍ** ÚSTAV TELEKOMUNIKACÍ

FACULTY OF ELECTRICAL ENGINEERING AND COMMUNICATION DEPARTMENT OF TELECOMMUNICATIONS

## PŘENOS DAT PO DISTRIBUČNÍ SÍTI

**BAKALÁŘSKÁ PRÁCE** 

BACHELOR'S THESIS

AUTHOR

**AUTOR PRÁCE MARTIN MUCHA** 

**VEDOUCÍ PRÁCE Ing. PETR MLÝNEK SUPERVISOR** 

BRNO 2010

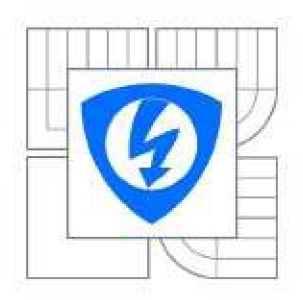

VYSOKÉ UČENÍ TECHNICKÉ V BRNĚ

Fakulta elektrotechniky a komunikačních technologií

Ústav telekomunikací

## Bakalářská práce

bakalářský studijní obor Teleinformatika

Student: Martin Mucha Ročník: 3

ID:106658 Akademický rok: 2010/2011

NÁZEV TÉMATU:

Přenos dat po distribuční síti

#### POKYNY PRO VYPRACOVÁNÍ:

Rozeberte současné možnosti úzkopásmového přenosu dat po silnoproudém vedení. Na ukázkové topologii distribuční sítě proveďte měření přenosové funkce. Dále nastudujte problematiku modelování silnoproudého vedení pomocí přenosové funkce.

#### DOPORUČENÁ LITERATURA:

[1] Blažek, V., Skala, P.: Distribuce elektrické energie. Skriptum VUT v Brně, FEKT. [2] Hrasnica, H. Broadband Powerline Communications Networks. John Wiley & Sons, Chichester 2004. ISBN 0-470-85741-2

Termín zadání: 7.2.2011 Termín odevzdání: 2.6.2011

Vedoucí práce: Ing. Petr Mlýnek

prof. Ing. Kamil Vrba, CSc. Předseda oborové rady

#### UPOZORNĚNÍ:

Autor bakalářské práce nesmí při vytváření bakalářské práce porušit autorská práva třetích osob, zejména nesmí zasahovat nedovoleným způsobem do cizích autorských práv osobnostních a musí si být plně vědom následků porušení ustanovení § 11 a následujících autorského zákona č. 121/2000 Sb., včetně možných trestněprávních důsledků vyplývajících z ustanovení části druhé, hlavy VI. díl 4 Trestního zákoníku č.40/2009 Sb.

#### **ABSTRAKT**

Tato práce popisuje princip datové komunikace přes silnoproudé vedení. Úvodem práce rozebírá přenosovou soustavu, její typy vedení a následně rozebrání možnosti přenosu dat přes tuto soustavu. Dále se práce zabývá typy rušení přenosu dat a jejich rozborem. Součástí jsou i technologie PLC , do kterých patří typy modulací a způsoby opravy chyb. Práce se zabývá i možnostmi modemů PLC a jejich využití.

Následující kapitola definuje způsoby modelování silnoproudého vedení, pomocí nichž je možné vyvodit přenosovou funkci vedení.

Práce zahrnuje i praktické ukázky nastavení PLC modemů a přenos dat z jednoho modemu na druhý. Je v ní i zahrnuta praktická ukázka spektra komunikačního signálu v průběhu přenosu dat.

## **KLÍČOVÁ SLOVA**

Přenosová soustava, rušení, PLC, simulace, QAM, komunikace po silových vedeních

#### **ABSTRACT**

This paper describes the principle of data communication through power lines.Preliminary work examines the transmission system, the types of power lines and then disassembling the possibility to transmit data through this system. Then there is interference with the types of data and analysis. It includes the PLC technology, which include types of modulation and error correction methods. The paper deals with the possibilities of PLC modems and their use.

The following chapter defines the ways of modeling the power lines through which is possible to deduce the transfer function of lines.

The work includes practical examples of setting the PLC modems and data transmission from one modem to another. It shall also include practical demonstration of spectrum communication signal during the data transfer.

#### **KEYWORDS**

Transmission System, interference, PLC, simulation, OAM, powerline communication

MUCHA , M . *Přenos dat po distribuční síti.* Brno: Vysoké učení technické v Brně, Fakulta elektrotechniky a komunikačních technologií. Ustav telekomunikací, 2010. 50 s.. Vedoucí práce: ing. Petr Mlýnek.

## **PROHLÁŠENI**

Prohlašuji, že svůj semestrální projekt na téma Přenos dat po distribuční síti jsem vypracoval samostatně pod vedením vedoucího semestrálního projektu a s použitím odborné literatury a dalších informačních zdrojů, které jsou všechny citovány v práci a uvedeny v seznamu literatury na konci práce.

Jako autor uvedeného semestrálního projektu dále prohlašuji, že v souvislosti s vytvořením tohoto semestrálního projektu jsem neporušil autorská práva třetích osob, zejména jsem nezasáhl nedovoleným způsobem do cizích autorských práv osobnostních a jsem si plně vědom následků porušení ustanovení § 11 a následujících autorského zákona č. 121/2000 Sb., včetně možných trestněprávních důsledků vyplývajících z ustanovení § 152 trestního zákona č. 140/1961 Sb.

V Brně dne 2.4.2011

(podpis autora)

## **PODĚKOVANÍ**

Děkuji vedoucímu bakalářské práce ing. Petru Mlýnkovi za účinnou metodickou, pedagogickou a odbornou pomoc a další cenné rady při zpracování mé bakalářské práce.

V Brně dne 2.4.2011

(podpis autora)

## **OBSAH**

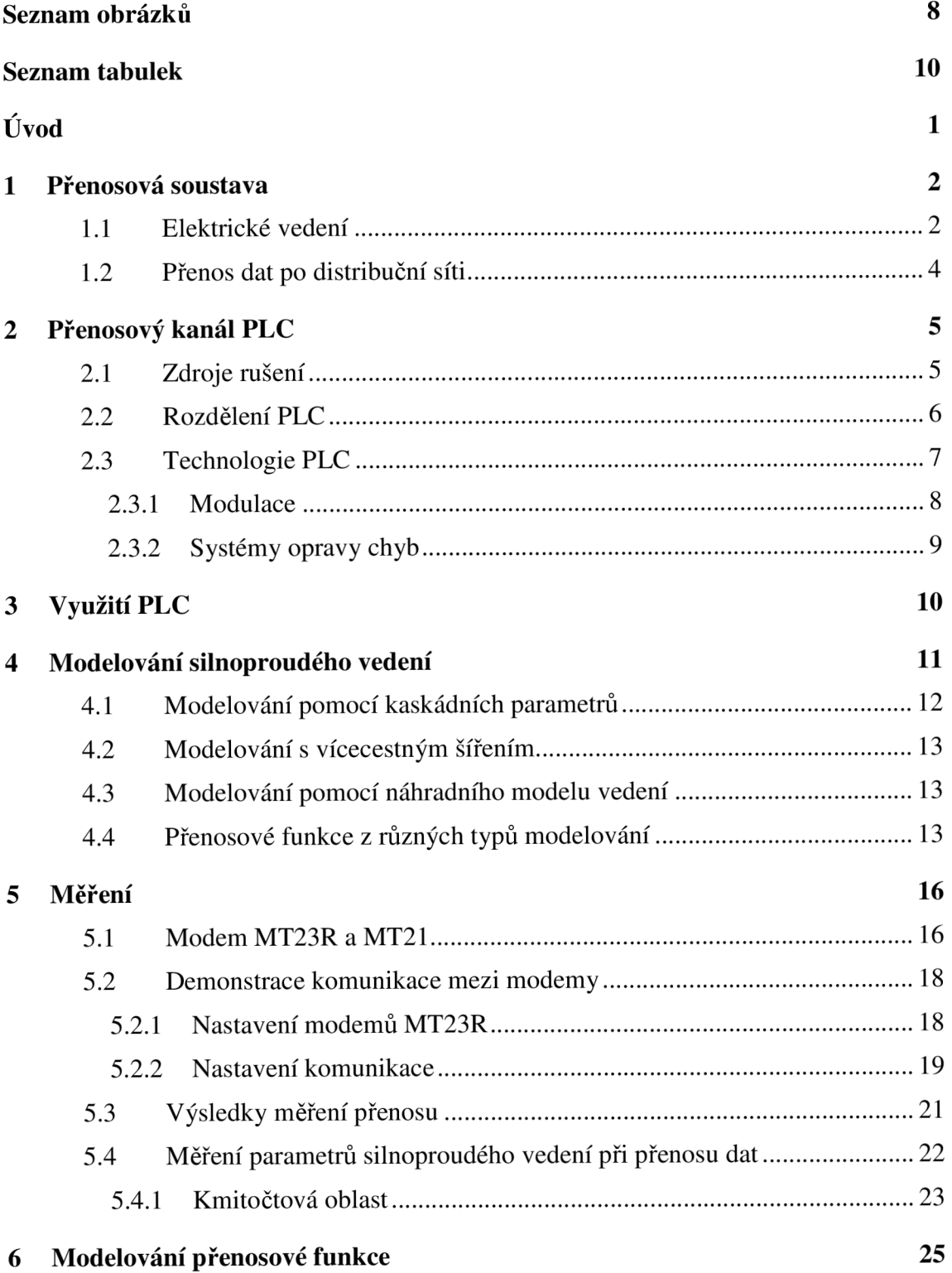

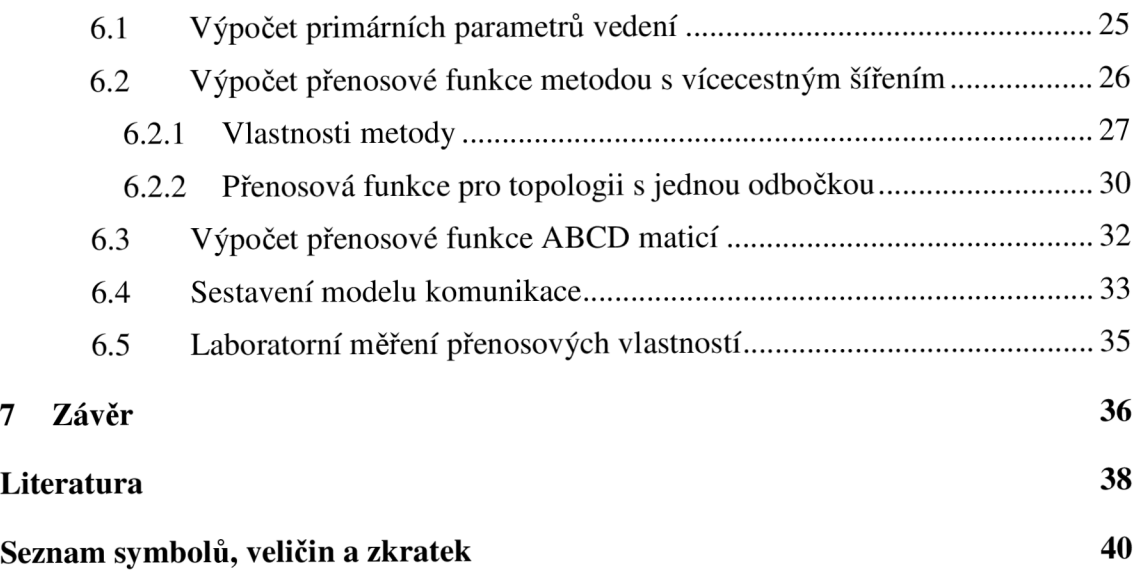

# **SEZNAM OBRÁZKŮ**

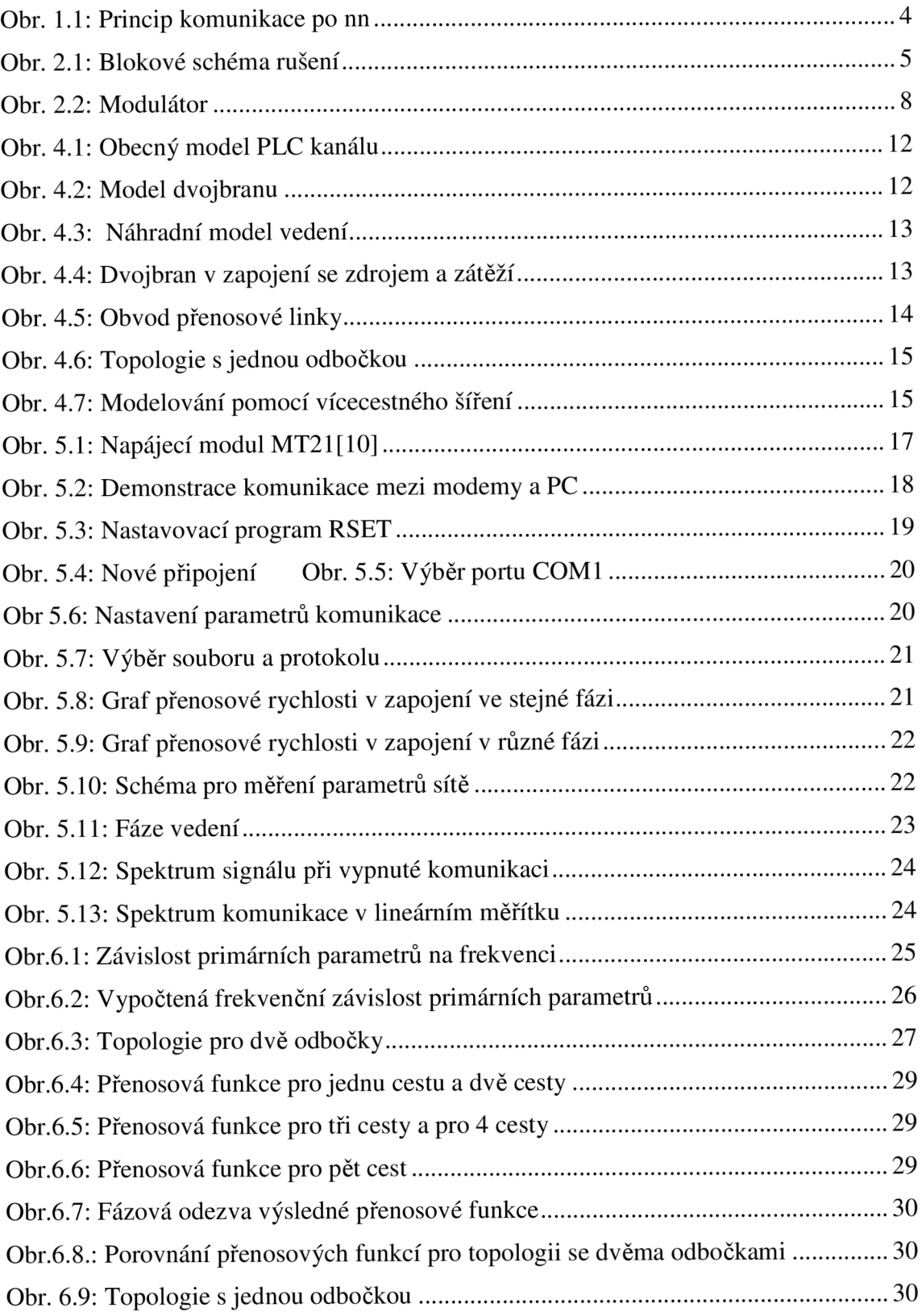

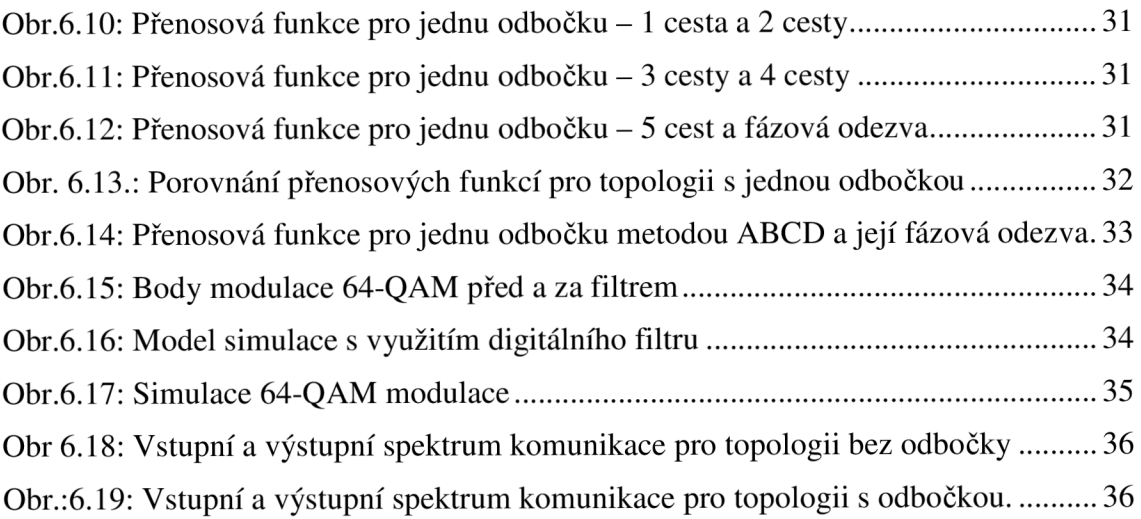

## **SEZNAM TABULEK**

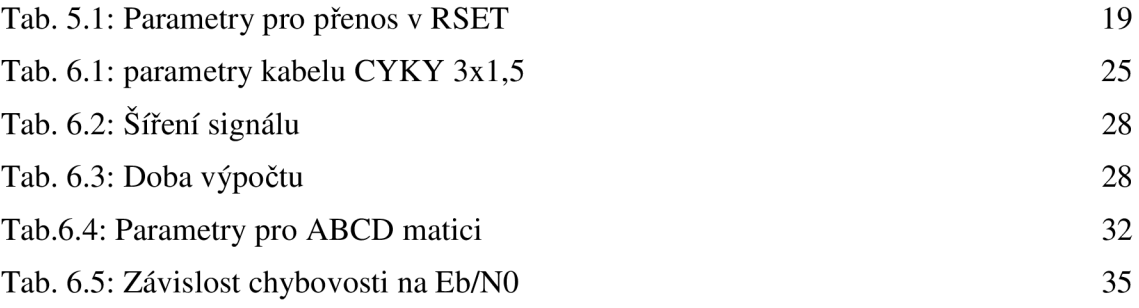

## **ÚVOD**

Elektrická energie funguje ve světe již od předminulého století a neustále se její funkce a možnosti vyvíjejí. Současně s vývojem techniky se některé funkce začaly propojovat. Už od počátku 20. století se začala využívat elektrická energie jako přenosová soustava pro přenos i různých dat. Nevýhodou však této soustavy jsou různé typy poruch, které mohou nastat z důvodu rušení různých spotřebičů apod. Na druhou stranu se tato metoda přenosu dat rozvíjí z důvodu nízké ekonomické náročnosti a výbornému přístupu k uživateli díky klasické elektrické zásuvce.

V této práci je popsáno, jak se postupně vyvíjela přenosová soustava a jaké možnosti poskytuje dnes. Dále bude objasněna funkce datové komunikace a přenosu dat po silových vedeních nízkého napětí.

Následné seznámení s vývojem a s typy PLC modemů. Jaké jsou jejich možnosti pro přenos a seznámení s jejich výhodami a nevýhodami.

Po odměření hodnot sestavím datové spojení pomocí modemů MODEMTEC . Po úspěšném spojení byla změřena závislost rychlosti přenosu v zapojení modemů do stejné a různé fáze.

Měření probíhalo v budově VUT . Výsledné hodnoty závislostí přenosových rychlostí budou zaznamenány do grafů. Probrána byla i možnost zobrazení přenosových spekter pomocí osciloskopu.

Následným cílem bylo sestavení topologií pro přenos dat, výpočet potřebných parametrů ke konečnému stanovení přenosové funkce. Výsledné hodnoty je možné porovnat s naměřenými hodnotami. Sestavené topologie byly simulovány a zobrazeny vlastnosti využité modulace.

# **1 PŘENOSOVÁ SOUSTAVA**

Elektrická přenosová soustava je systém zařízení, který má za úkol doručení elektrické energie z elektrárny k uživateli. Tato energie vzniká v elektrárně a pokračuje do velkých rozvoden, ze kterých je dále energie vedena k uživateli. Tento přenos z rozvoden k uživateli se nazývá distribuce elektrické energie. Zařízením, která toto umožňují, se říká distribuční soustava.

Přenosová soustava slouží k přenosu velkých výkonů na velké vzdálenosti. U nás v České republice mají přenosové sítě napětí 400 V a 230 V . Zato na distribuční síť vede napětí 110 V. To proto, že napětí přenosové soustavy se v rozvodně pomocí transformátorů zmenší na menší napětí.

Elektrárny většinou vyrábí napětí okolo až několika tisíc voltů. Toto napětí, je ale pro přenos elektrické energie pořád malé. A to z důvodu velkých ztrát na vedení, které jsou ovlivněny velkou impedancí. Proto je tedy třeba pro dosažení stejného výkonu zvýšit napětí a tedy snížit proud. Tomu dochází díky transformátorům, které bývají často přímo v areálu elektrárny.

Výjimečnost elektrické energie najdeme v tom, že je potřeba zajistit rovnováhu v tom, kolik energie se vyrobí, proti tomu, kolik se spotřebuje. To vše z důvodu, že elektrická energie se nedá skladovat. Proto byly vytvořeny různé záložní elektrárny.

Jako hlavní součástí přenosové soustavy jsou vedení velmi vysokého napětí. Tohoto vedení je v dnešní době několik druhů. Převážně se používá nadzemní vedení, které je uskutečněno pomocí stožárů. Další součástí soustavy jsou transformátory, kabely, bleskojistky, vypínače a různé systémy řízení a regulace sítě. Jako hlavním cílem řízení je dodržení pravidelné dodávky k zákazníkovi a dodržení potřebných parametrů sítě.

Další důležitou součástí jsou různé pojistné prvky, které slouží k zabránění nežádoucích výpadků. Tyto výpadky mohou nastat vlivem počasí nebo poškozením venkovního vedení. Tyto pojistné prvky mají za úkol v případném výpadku odpojit vybrané zákazníky. Většinou se odpojují ti zákazníci, u kterých je nejmenší možnost škody.

#### **1.1 Elektrické vedení**

Základním prvkem pro přenos energie je elektrické vedení. Do tohoto vedení patří soubor vodičů, potřebných izolátorů a různých konstrukcí pro možné vedení na dlouhé vzdálenosti mezi dvěma uzly.

Vedení máme různé druhy:

- Kabelová vedení vedení energie v kabelech, které jsou umístěny pod zemí, nebo zavěšená na stožárech či lávkách.
- Venkovní vedení vedení energie vždy nad zemí podepřené pomocí stožárů a izolována izolátory.

Charakteristickými veličinami vedení je možné popsat přenosovou funkci vedení a vytvořit správný model vedení. Mezi první a primární parametry vedení patří rezistence R, induktance L, kapacitance C a konduktance G. Tyto parametry jsou závislé na frekvenci a mění se se změnou jednotky délky.

$$
R = \sqrt{\frac{\mu_r \cdot \mu_0 \cdot f}{\pi \cdot \sigma \cdot a^2}} \cdot \left[ \frac{d/2a}{\sqrt{(d/2a)^2 - 1}} \right]
$$
 (1.1)

$$
L = \frac{\mu_r \cdot \mu_0}{\pi} \left(\frac{d}{2a}\right) \tag{1.2}
$$

$$
C = \frac{\pi \cdot \varepsilon_r \cdot \varepsilon_0}{\arccos h \left(\frac{d}{2a}\right)}\tag{1.3}
$$

$$
G = 2 \cdot \pi \cdot f \cdot C \cdot \tan \delta \tag{1.4}
$$

Dalšími důležitými parametry vedení jsou sekundární parametry vedení. Tyto parametry jsou závislé na primárních. Patří mezi ně měrná míra přenosu *A* a charakteristická impedance vedení Zc.

$$
\lambda = \sqrt{(R + j\omega L) \cdot (G + j\omega C)} = \alpha + j\beta. \tag{1.5}
$$

Reálnou část měrné míry přenosu tvoří měrný útlum a imaginární část tvoří fázový posuv.

$$
Z_C = \sqrt{\frac{R + j\omega C}{G + j\omega C}}
$$
(1.6)

Charakteristickou impedanci vedení patřící pro vyšší kmitočty od 1-30 MHz lze spočítat pomocí zjednodušené rovnice.

$$
Z_C = \sqrt{\frac{L}{C}}
$$
 (1.7)

#### **1.2 Přenos dat po distribuční síti**

Pro přenos dat po distribuční síti se jako zprostředkovatelé používají PLC modemy, které se do sítě zapojí a dále spolu komunikují. Jsou schopny rozeznat vlastní signály a oddělit je od elektrických signálů a pak s nimi dále pracovat.

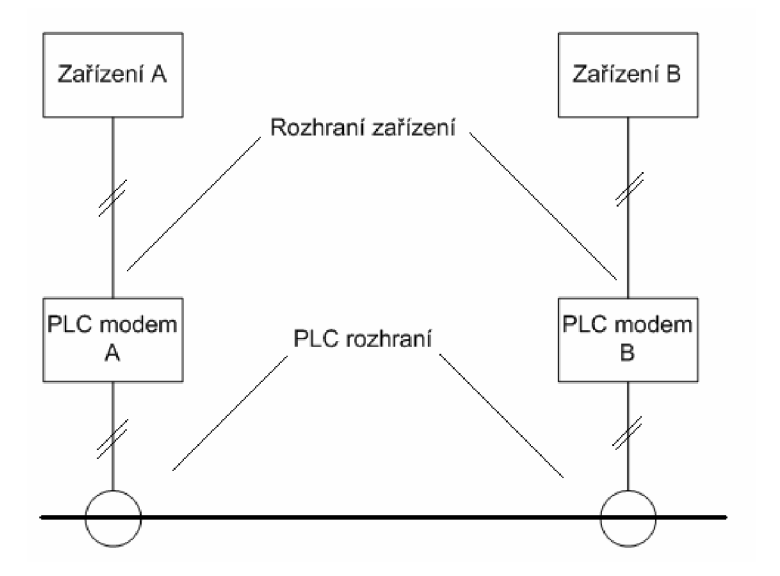

Obr. 1.1: Princip komunikace po nn

- 1. Signál po cestě z vysílače je modulován vhodnou modulací na nosnou vyššího kmitočtu a dále je přípraven k superponování.
- 2. Dále je signál superponován na stávající napětí a pomocí vazebních členů injektován no silových rozvodů.
- 3. Signál je na straně přijímače oddělen od napětí ze silových rozvodů.
- 4. Původní data vyslaná z vysílače jsou získána vhodnou demodulací.
- 5. Opravu chyb a potřebná opatření pro přečtení přijatých dat má na starosti přijímač (modem PLC)

Princip přenosu po silových rozvodech není složitý. Díky možnosti galvanického oddělení napětí 220 V je možné po vedení přenášet signály vyšších kmitočtů. Tyto signály mohou nést různá číslicová data díky vhodné modulaci. Z důvodu velkého rušení a rozdílům v silovém vedení je však praktická realizace velmi náročná.

Elektrická síť se představuje jako velmi rušivé přenosové médium. Aby se toto rušení omezilo, muselo se začít pečlivě volit kódování, techniky detekce a korekce chyb a správnou modulaci. V dnešní době jsou tyto problémy úplně vyřešeny.

Přenos dat po elektrickém vedení můžeme přirovnat k přenosu dat pomocí LAN . Vznikají zde stejné topologie díky propojení jednotlivých budov, trafostanic a vedením vysokého napětí. Můžeme tedy odvodit tři topologie[6]:

- Sběrnicovou topologii jeden sdílený přenosový kanál a k němu jsou připojeny ostatní zařízení. Problém v přerušení komunikace v celém vedení z důvodu porušení vedení.
- Hvězdicová topologie základem je uzel a k němu jsou paprskovitě připojeny ostatní zařízení. Když dojde k výpadku paprsku, spojení mezi ostatními funguje dále.
- Kruhová topologie všechny segmenty propojeny do kruhu. Pří poruše dojde ke znovunastavení sítě a komunikace pokračuje dále.

# **2 PŘENOSOVÝ KANÁL PLC**

Vznik technologie PLC se datuje už od počátku 20. století, od doby, kdy se začaly používat systémy s dálkovým ovládáním. Technologie se dále vyvíjela, ale až koncem 80. let přicházely první systémy pro širokopásmový přenos dat po energetickém vedení. Začátkem přenosu dat byla nabízena rychlost v řádech jednotek Mbit/s. Až rokem 2004 vznikl nový čip, který je schopen pracovat až s rychlostí 200 Mbit/s.

Nevýhodou je neustálá změna impedance z důvodu připojování a odpojování různých spotřebičů. Tyto spotřebiče jsou také často potenciálním zdrojem rušivých signálů.

#### **2.1 Zdroje rušení**

Zdroje rušní u technologie PLC můžeme rozdělit na dvě části. První část je rušením, které bylo vytvořeno v okolí jiným zařízením nebo rušení, které může vznikat ze samotného zařízení PLC. O rušení, produkované technologií PLC , se zabývají různé radiometrické asociace, ale i profesionální rozhlasové stanice [7].

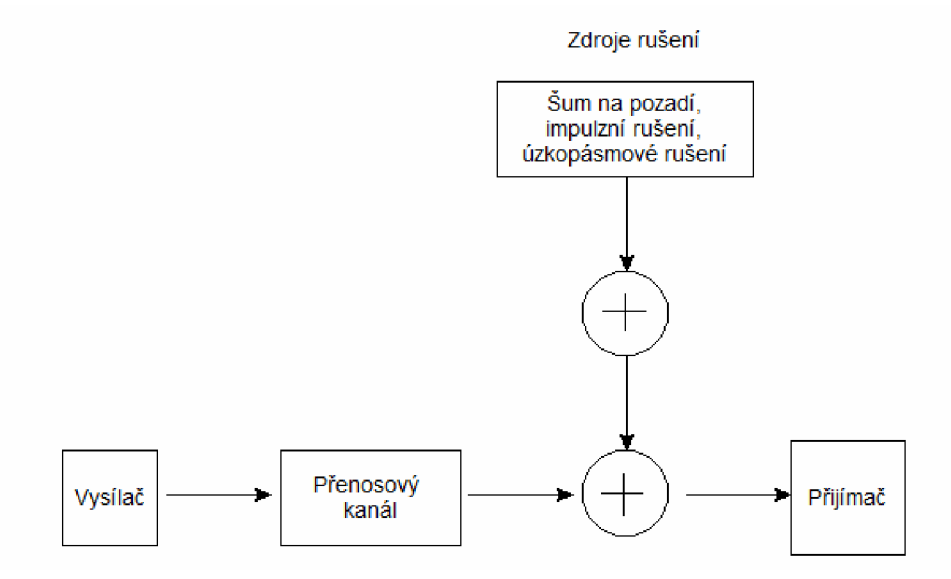

Obr. 2.1: Blokové schéma rušení

Impulzní rušení - Je způsobeno kolektorovými motory, spínanými zdroji nebo tyristorovými regulátory. Velmi často se vyskytuje v energetických sítích, proto je charakteristické krátkými napěťovými špičkami o délce trvání od jednotek ms do stovek ps, které dosahují úrovně PSD o 10 dB až 50dB. Jako opak impulsního rušení je spojité rušení.. Kvaziimpulzní rušení vzniká kombinací impulzního a spojitého rušení.

- Asynchronní způsobeny spínacími prvky v distribuční síti
- Synchronní způsobeny napěťovými konvertory a stmívači. Shluky rušivých špiček se opakují s periodou p, která se vypočítá podle rovnice (1). Je synchronní v energetické síti s frekvencí 50 Hz. Vyskytuje se v síti velmi často.

$$
p = \frac{1}{k \cdot f_{\textit{stit}}}
$$
\n<sup>(2.1)</sup>

koeficient k = 1, 2, ... . V závislosti na délce trvání mohou způsobit výpadek jednoho nebo i více bitů v datovém kroku PLC signálu.

Šum na pozadí - toto rušení vzniká skládáním velkého počtu zdrojů poruch o malé intenzitě. Jeho parametry jsou proměnné v čase. Je tedy v síti přítomen vždy. Jeho popis je možný pomocí spektrální výkonové hustoty PSD. Tato hustota s rostoucím kmitočtem klesá. Dosahuje hodnot PSD od 20 Hz do 20 kHz . Při kmitočtech vyšších řádů jsou hodnoty PSD nízké. Projevují se jako bílý šum.

Úzkopásmové rušení - Vlivem televizí a monitorů, zářivek, spínaných procesů a měničů frekvence na frekvenci do 150 kHz má jeho průběh tvar úzkých špiček s vysokou PSD. Amplituda tohoto rušení se mění během dne. To znamená, že má nestálý průběh. Na vyšších frekvencích vzniká toto rušení vlivem rozhlasových stanic, které vysílají ve středovlnném a krátkovlnném pásmu. Odstranění tohoto rušení je možné docílit jedině rozprostřením spektra do širokého pásma kmitočtů.

#### **2.2 Rozdělení PLC**

Elektrické vedení pro přenos dat je možné využít jen v určitém rozmezí frekvencí. Jsou dvě varianty služeb:

- Širokopásmové služby určeny pro přenos dat s rychlostí až 200Mbit/s ve frekvenčním rozsahu od 1MHz do 30MHz .
- Úzkopásmové systémy určeny pro služební telefonie, dálkové ovládání apod. s přenosovou rychlostí v rádu stovek kbit/s. Využívají se ve frekvenčním pásmu od 3kHz do 148,5 kHz .

Úzkopásmové systémy mají jako hlavní přednost kvalitu a bezpečnost přenosu dat. Proto se tyto systémy využívají pro průmyslové účely.

Naopak důraz na rychlost přenosu dat se klade v širokopásmových systémech, kde je umožněn snadný přistup k internetu nebo vytvoření snadného systému LAN .

Ovládání i jiných zařízení, jako je například klimatizace, stmívače světel a jiné elektronické zařízení s možným ovládáním na dálku.

V rámci Evropského výboru CENELEC pro normalizaci v elektrotechnice byly vytvořeny dané normy o rozdělení kmitočtových pásem. Pro naše podmínky připadá norma ČSN EN 50065 – "Signalizace v instalacích nízkého napětí v kmitočtovém rozsahu od 3kHz do 148,5 kHz.

Předmětem normy je omezení, jelikož úplné zamezení interferencí není na dnešní podmínky možné. Tato norma přiděluje kmitočtová pásma různým aplikacím, různé meze rušení. V této normě je i uvedena mimo jiné metoda měření.

Norma 50065 kmitočtové pásmo od 3kHz do 148,5 kHz dělí ještě na 4 subpásma [14].

- A pro dodavatele elektrické energie a jejich účely (9-95kHz)
- $\bullet$  B Pro privátní účely uživatelů (95 -125 kHz)
- C také pro privátní účely uživatelů s potřebou protokolu o přistoupení k dohodě (125 - 140kHz)
- D pro privátní účely uživatelů ( $140 148.5$ kHz)

Při potřebě protokolu o přistoupení k dohodě musí systém splňovat tyto podmínky:

- K upozornění o pokračování vysílání musí mít všechny systémy stejný kmitočet 132,5 kHz.
- Každý vysílač musí mít signální detektor z důvodu detekce volnosti pásma pro použití.
- K umožnění detekce použitého pásma musí přistroj vysílat svůj signál s rozložením spektra s souladu s přílohou B této normy.
- Není možnost spojitého vysílání žádného vysílače po dobu delší než je 1 s.

Rozdělení frekvenčního pásma pro širokopásmový přenos:

- Krátké vlny  $(3-30 \text{ MHz})$
- Střední vlny  $(300 3000 \text{kHz})$
- Dlouhé vlny  $(30 300 \text{kHz})$
- Velmi dlouhé vlny ( 10 30kHz)

#### **2.3 Technologie PLC**

Do této kategorie patří metody správného zpracování toku dat tedy modulace a možné detekce a opravy chyb na straně přijímače z důvodu správnému přečtení přijatých dat.

#### **2.3.1 Modulace**

Modulace je proces, kdy se užitečným signálem mění charakter nosného signálu. Tento proces je nelineární. Dobře zmodulovaný signál, pomocí modulátoru na nosnou signálu, který nese užitečná data z ovlivněného užitečného signálu je nutné na straně přijímače opět vhodným demodulátorem demodulovat.

Technologie PLC v současné době používá dva druhy modulací. Modulace pro širokopásmové a úzkopásmové šíření. Modulace sama o sobě je proces nelineární. Pro modulaci v úzkopásmových PLC jsou využívány frekvence od 30kHz do 148,5kHz. Pro toto pásmo je nejvíce zastoupena modulace OPSK nebo FSK.

Pro modulace v širokopásmových PLC se využívá rozprostřené spektrum. Dochází k rychlostem až v řádech desitek Mbit/s. Kvůli takové rychlosti je třeba ochrany proti šumu, korekce chyb a rychlou synchronizaci. Proto bylo zvoleno řešení na bázi modulace OFDM [9].

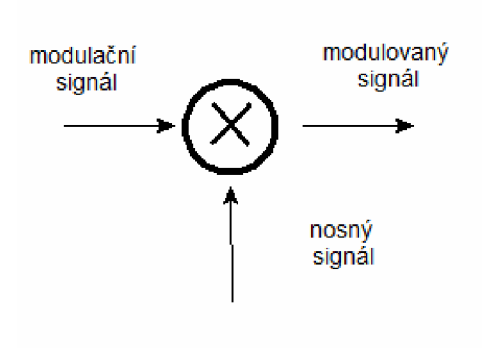

Obr. 2.2: Modulátor

Modulace v širokopásmových systémech:

- DSSSM (Direct Sequence Spread Spektrum Modulation) tato metoda spočívá v tom, že přenášený signál je rozprostřen po celém dostupném pásmu. Jeho spektrální hustota je tedy nízká. Pro samostatné modelování se využívá pseudonáhodná posloupnost.
- OFDM (Orthogonal Frequency Division Multiplexing) překlad znamená ortogonální multiplex s kmitočtovým dělením. Dochází k rozdělení celého rozsahu frekvencí na větší počet frekvencí. Dělené frekvence musí být schopné přenosu. Samostatné kanály jsou tedy v rozdělených frekvencích. Tato metoda díky rozdělení frekvencí zvyšuje odolnost proti interferencím. Rozdělené nosné jsou ortogonální a dále jsou robustně modulovány pomocí QPSK, 16-QAM nebo 64-QAM . Jelikož jsou toky na jednotlivých nosných malé, je možné vkládat ochranný interval (čas, kdy se nevysílá žádná informace). Díky tomuto intervalu je umožněno na přijímací straně přijmout vysílaný symbol i přesto, že přichází s různým zpožděním a z různých cest. Stejný symbol, který byl přijat vícekrát s jiným zpožděním, může odpovídat i více vysílačům. Ve výsledku se přijímané úrovně z více vysílačů do jisté míry sčítají. Modulace OFDM má oproti jiným modulacím

velkou spektrální účinnost[9].

• GMS K (Gaussian Minimum Shift Keying) - tato modulace vychází z modulace FSK , ale snaží se redukovat šířku pásma tím, že redukuje fázové skoky navázáním symbolů v nulách – MSK a také tím, že redukuje spektrum tak, že vstupní data procházejí dolní propustí s charakteristikou Gaussovy křivky. Tento typ modulace využívá jen několik nosných frekvencí o šířce pásma několika Mhz. Signál ve vysílači je rozprostřen jako úzkopásmový signál. Přenáší se rozprostřený širokopásmový signál a pak je dále v přijímači převeden zpět na úzkopásmový. Přenos je postihován rušením a šumem. Vstupní filtr přijímače propouští část rušení, část šumu a celý obnovený úzkopásmový signál.

Modulace v úzkopásmových systémech:

- FS K (Frequency Shift Keying) neboli kmitočtové klíčování. Tato modulace je obdobná od modulace FM . Nosný signál s harmonickým průběhem je modulován na digitální signál. Naopak u FM je modulován na signál analogový. Při frekvenčním kódování dochází ke změně úhlové frekvence signálu. Pro frekvenční klíčování je potřeba větší šířka pásma. Výstupem této modulace jsou dva kmitočty rozložené symetricky vzhledem k neexistující nosné. Možné amplitudové rušení v omezovači přijímače bylo zde úplně potlačené. U FSK dochází k nespojitostem časového průběhu VF signálu. Z tohoto důvodu vzniká rušení u sousedních kanálů.
	- MSK (Minimum Shift Keying) neboli frekvenční klíčování s minimálním zdvihem. Dochází ke spojitému přechodu fáze. Rozšířením o Gaussovskou dolní propust vzniká modulace GMSK .
- PSK (Phase Shift Keying)- neboli fázové klíčování. Při této modulaci se data klíčují pomocí změny fáze vysílaného signálu. Pro realizaci se používá kruhový modulátor a vzniká při tom spektrum signálu s potlačeným nosným signálem. Dochází ke zvýšení požadavků na šířku pásma vůči modulacím ASK a FSK.
	- QPS K (Quadrature Phase Shift Keying) kvadraturní fázové klíčování. Tato modulace vzniká z dvoustavového fázového klíčování BPSK dvou nosných vln se stejným kmitočtem, ale posunutím o 90°. Signál je ve splitteru rozdělen do dvou větví I (In-phase) a Q (Quadrature). Výsledné bitové toky všech lichých i sudých bitů jsou vedeny na součinové modulátory přes dolní propust. Možnost obohacení spektra při průchodu signálu přes nelineární obvod. V dibitu této modulace dochází ke změně obou bitů.
	- BPSK (Binary Phase Shift Keying) neboli dvoustavové fázové klíčování. Dochází ke změně fáze o  $\pi$  rad.

#### **2.3.2 Systémy opravy chyb**

PLC systém musí být zajištěn opravou chyb z důvodu možných kolizí a rušení co

mohou vzniknout na vedení. Dochází k fragmentaci velkých paketů do krátkých rámců. Z důvodu výskytu chyb je také potřeba do tohoto systému zařadit mechanismy opravné.

Využívá se dopředné opravy chyb FEC (Forward error correction) pro zmenšení počtu možných opakovaných vyslaných dat, u kterých se vyskytla chyba při přenosu. Systém opravy chyb FEC je schopný opravit jen určité množství dat. Při velkém množství dát, či při špatném provedení opravy, dochází k opakovanému vysílání daného rámce[3].

Podle vlastností elektrické sítě jsou všechny uzly napojeny na sebe a v jednu chvíli muže vysílat jen jeden. Díky tomu neexistuje možnost kolizí v systému.

# **3 VYUŽITÍ PLC**

Představit si síť LAN dokáže v dnešní době úplně každý, jde o klasický síťový drát a jeho vedení mezi potřebnými počítači. Někdy ale bývá problém právě v tomto propojení. Každý počítač není tak jednoduše zapojitelný s druhým. Proto se začala využívat technologie Wi-Fi pro bezdrátový přenos dat. I s tímto se může stát problém špatné dostupnosti. Ve velkých budovách s tlustými zdmi nebo na místech, kde je Wi-Fi sítí založeno už několik se nám tedy bohužel propojit nepodaří. Proto byly tedy navrhnuty modemy PLC. Jejich výhoda oproti sítě LAN je také v tom, že není třeba vymýšlet kudy táhnout dráty. Jestli je schovávat do zdi, pod koberec či do lišty. Modemy PLC využívají výhody silnoproudého vedení, které je v každém domě v dnešní době vedeno. Tato myšlenka není však nová. O modemech pro přenos dat po bezdrátovém vedení se už mluví od doby, odkdy se mluví o technologii Wi-Fi.

PLC modem stačí zapojit do zásuvky a připojit síťový drát do počítače. Zásuvky však musí mít stejnou fázi. Jinak by komunikace nebyla možná. PLC modemy jsou většinou párového typu, ale je možné i zapojení většího počtu modemů. Po připojení modemu síťovým kabelem k počítači se spoj chová jako klasické Ethernetové spojení a není ve skutečnosti poznat, že se jedná o propojení po elektrickém vedení. Při zapojení modemu do elektrické sítě se začne tato síť chovat jako klasický HUB nebo jako koaxiální kabel. Díky tomu je tu možnost komunikace jakéhokoli modemu s jakýmkoli jiným. Pro rozeznání musí mít všechny stejný šifrovací klíč. V dnešní době se doporučuje maximálně 10 adapterů PLC pro komunikaci v jedné síti z důvodu omezené šířky pásma pro přenos dat. S větším množstvím adaptérů by začala přenosová rychlost rapidně klesat.

Modemy PLC se technologicky stále vyvíjejí ve všech směrech. Jako příkladem je rychlost, na jaké mohou mezi sebou komunikovat. Standard s přenosovou rychlosti 14 Mb/s je v dnešní době již skoro opuštěným standardem. Dále byl vyvinut standard s rychlostí až 85 Mb/s a jako nejnovější možnost je v dnešní době nabízen standard s přenosovou rychlostí až 200 Mb/s[4].

Jak už bylo zmíněno v teorii dříve, PLC modemy při své komunikaci po silnoproudém vedení ovlivňují různé rušení, odrazy či útlumy. Je zde tedy využit samoopravný redundantní kód, který je chopen data rozdělená či úplně ztracená vlivem rušení poskládat zpět do původního stavu, aby byl přenos dokončen. Tato oprava však, ale celou síť naopak zpomaluje.

Již jsme se zabývali komunikací v domě. Modemy PLC jsou schopné komunikace i mezi například sousedními domy nebo více patry ve větší firmě či panelovém domě. Komunikace na větší vzdálenost je jen omezena vzdáleností 200 m. Tato vzdálenost ale neznamená vzdálenost mezi modemy, ale vzdálenost elektrického vedení mezi zásuvkami. Při takové komunikaci na takové vzdálenosti dochází však k větším možnostem rušení a ztrát posílaných paketů. Dochází k tomu z důvodu většího množství spotřebičů, které jsou možnými zdroji rušení.

U modemů pro širokopásmový přenos dat je potřebné zabezpečení, aby nebylo možné se připojit do cizí sítě. Proto se využívá šifrovací algoritmus DES, u které se klasicky zadá jméno a heslo. Bez těchto údajů není možné se do sítě připojit. Tím se tedy stává tato síť privátní.

PLC modemy je možné dělit do tří kategorií. Dělíme je podle typu využítí, na které je můžeme použít.

- PLC modemy pro využití uvnitř budov Dnes již často využívaný a jednoduchý způsob zařízení domácí sítě pro přenos dat. Využívá se pro domácí a kancelářské potřeby. Při tomto způsobu není třeba zařizovat žádné nové vedení. Stačí si pořídit potřebný modem, zapojit jej do elektrické sítě a síťovým kabelem jej propojit s počítačem. Stejným způsobem se zapojí ostatní počítače uvnitř budovy. Toto spojení můžeme srovnat s klasickým a známým síťovým propojením LAN . Tato možnost je nejvýhodnější u např. u starých budov z důvodu špatné možnosti úpravy domu pro jiné sítě. Což tedy znamená zabudování kabelů a podobně.
- Kontrolní PLC tato kategorie patří pro možnosti ovládání tohoto systému jiných zařízení v reálném čase. Patří sem ovládání různé audio-video techniky, ovládání klimatizací a vytápění, různé zabezpečení a jiné domácí techniky. Také výhodná je možnost monitorování zařízení v reálném čase. Což se dá využít pro monitorování spotřeby elektriky každého zařízení a následně díky tomu je tu možnost regulace spotřeby. Využívají to tedy dodavatelé elektrické energie pro monitorování spotřeb.
- Přístupová PLC jedná se o přenos internetu po elektrickém vedení. Přesněji tedy, že by přímý vysílač internetu nebyl zabudován u nás, ale přímo u elektrárny. Problém je ale bohužel v přenesení vysokofrekvenčního signálu přes transformátory. Tato technologie se dnes stále vyvíjí.

## **4 MODELOVANÍ SILNOPROUDÉHO VEDENÍ**

Pomocí modelování silnoproudého vedení je možné analyzovat vlastnosti celé PLC sítě s nasazením různých technologii jako je šifrování, modulace a kódování. Při modelování vedení je třeba do tohoto modelu také zahrnout vysílač a přijímač a také samozřejmě různé zdroje rušení[8].

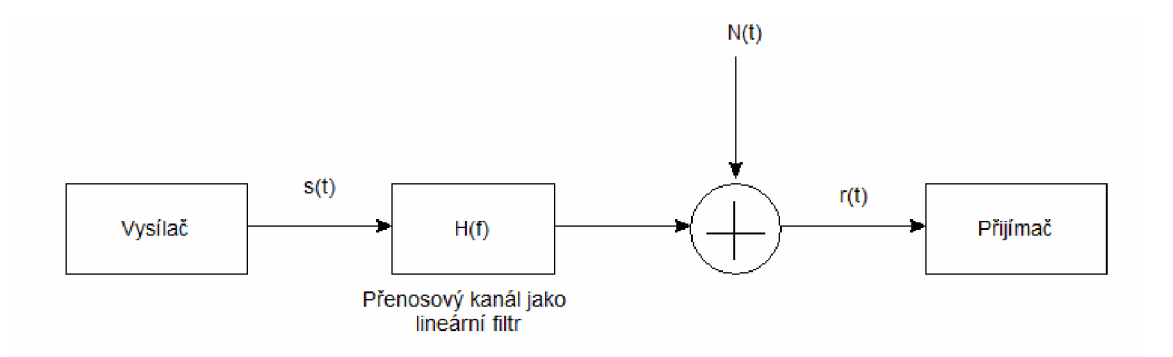

Obr. 4.1: Obecný model PLC kanálu

#### $N(t)$  – šum

H(f) - přenosová funkce kanálu

Pro modelování vedení existuje několik způsobů. Jednou variantou je modelování pomocí kaskádních parametrů nebo jako další možností může být modelování vedení pomocí náhradního modelu vedení, který je popsán primárními a sekundárními parametry. Další variantou modelování je model s vícecestným šířením datového signálu.

#### **4.1 Modelování pomocí kaskádních parametrů**

Tato metoda využívá dvojbrany z důvodů různorodosti vedení. Specifikace tohoto vedení vychází právě pomocí kaskádních parametrů. Úkolem dvojbranu při této metodě modelování je možnost nahrazení celého vedení nebo jen části vedení. Další připojená zařízení se zapojují už kaskádně za sebou.

Dvojbran - obvod tvořený aktivními i pasivními prvky. Obvod tvořený lineárními i nelineárními dvojpóly, které jsou zapojeny tak, aby se dala rozlišit dvojice vstupních a výstupních svorek. Využívá se pro úpravu vstupního signálu na výstupní signál podle důvodu, pro který byl dvojbran zkonstruován (zesíleni či zeslabení signálu, změna frekvenčního spektra signálu.

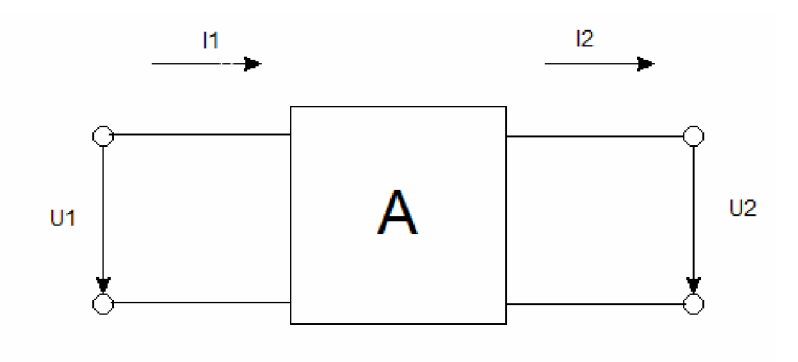

Obr. 4.2: Model dvojbranu

#### **4.2 Modelování s vícecestným šířením**

Z důvodu, že je vícevrstvé šíření způsobeno impedančně nepřizpůsobenými odbočkami vedení, může být silnoproudé vedení bráno jako vícecestný kanál.

### **4.3 Modelování pomocí náhradního modelu vedení**

Pomocí náhradního modelu vedení se dá popsat elementární úsek vedení. Na tento model se aplikují Kirchhoffovy zákony. A to z důvodu parametrů vedení  $(R'dx, L'dx, C'dx, G'dx).$ 

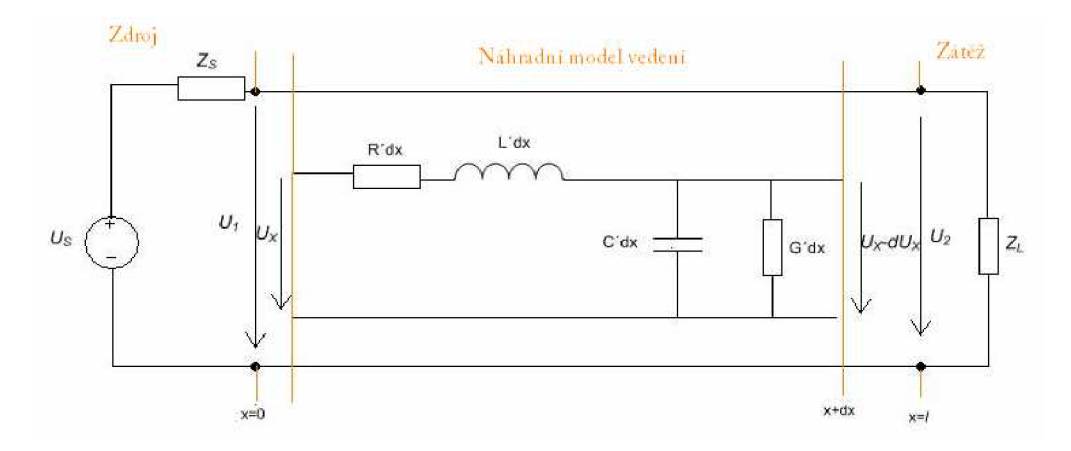

Obr. 4.3: Náhradní model vedení

### **4.4 Přenosové funkce z různých typů modelování**

Odvozením kaskádní matice dvojbranu v zapojení se zdrojem a zátěží dostaneme přenosovou funkci silnoproudého vedení.

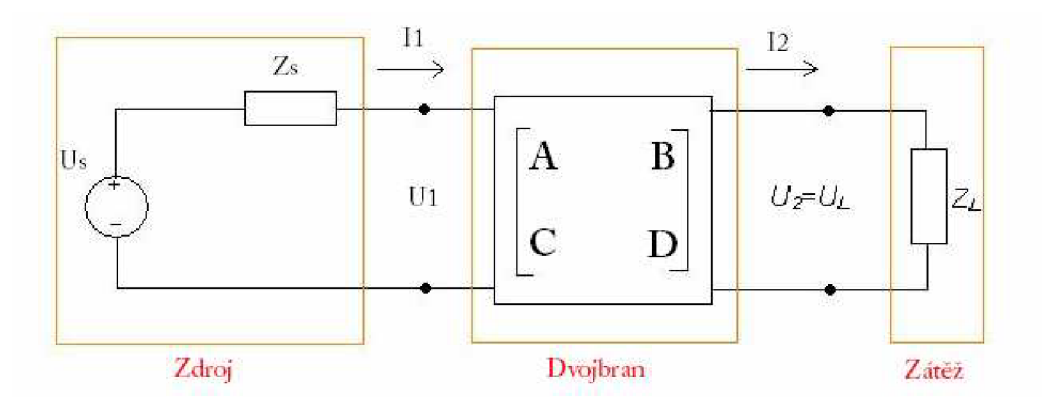

Obr. 4.4: Dvojbran v zapojení se zdrojem a zátěží

Na obrázku je vidět nahrazení přenosové linky pomocí dvojbranu. Pomocí rovnice můžeme popsat vztah mezi proudy a napětími na vstupu a na výstupu.

$$
\begin{bmatrix} U_1 \\ I_1 \end{bmatrix} = \begin{bmatrix} A & B \\ C & D \end{bmatrix} \cdot \begin{bmatrix} U_2 \\ I_2 \end{bmatrix}
$$
\n(4.1)

Při možnosti kaskády dvojbranů se výsledná přenosová funkce počítá vynásobením ABCD parametrů každého dvojbranu. Tyto výsledné ABCD parametry můžeme dosadit do rovnice přenosové funkce.

$$
H(f) = \frac{Z_L}{A \cdot Z_L + B + C \cdot Z_L \cdot Z_S + D \cdot Z_S}
$$
\n
$$
(4.2)
$$

kde Zs.. .impedance zdroje

 $Z_L$ ... impedance spotřebiče

Výpočet ABCD matice u obvodu s jednou odbočkou je možné uskutečnit nahrazením ekvivalentním obvodem, který je rozdělený na 4 dílčí části O. Tyto části jsou samostatně popsané svou vlastní ABCD maticí. Výsledné 4 matice se mezi sebou vynásobí pro získání výsledné ABCD matice obvodu.

$$
\Phi_0 = \begin{bmatrix} 1 & Z_s \\ 0 & 1 \end{bmatrix}, \qquad \Phi_1 = \begin{bmatrix} \cosh(\gamma_1 d_1) & Z_1 \sinh(\gamma_1 d_1) \\ \frac{1}{Z_1} \sinh(\gamma_1 d_1) & \cosh(\gamma_1 d_1) \end{bmatrix}, \tag{4.3}
$$

$$
\Phi_2 = \begin{bmatrix} 1 & 0 \\ \frac{1}{Z_{eq}} & 1 \end{bmatrix}, \qquad \Phi_3 = \begin{bmatrix} \cosh(\gamma_2 d_2) & Z_2 \sinh(\gamma_2 d_2) \\ \frac{1}{Z_2} \sinh(\gamma_2 d_2) & \cosh(\gamma_2 d_2) \end{bmatrix} . \tag{4.4}
$$

kde d<sub>1</sub> a d<sub>2</sub> jsou vzdálenosti mezi zdrojem a odbočkou a mezi odbočkou a zátěží. O této vzdálenosti znamená  $Z_1, \gamma_1$  a  $Z_2, \gamma_2$  charakteristickou impedanci a měrnou mírou přenosu. Z<sub>eq</sub> je ekvivalentní impedance odbočky.

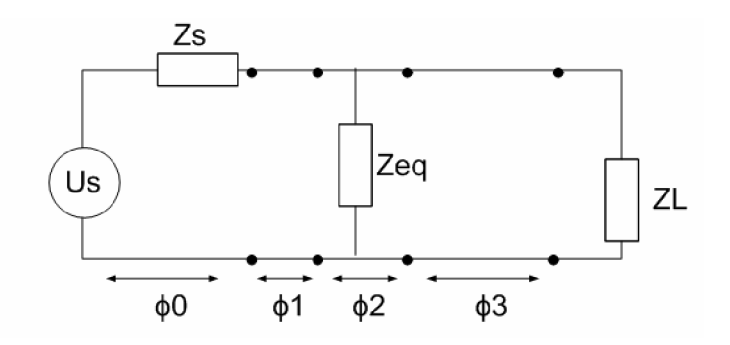

Obr. 4.5: Obvod přenosové linky

$$
Z_{eq} = Z_c \frac{Z_b + Z_c \tanh(\gamma_b d_b)}{Z_c + Z_b \tanh(\gamma_b d_b)}.
$$
\n(4.5)

kde Zc...charakteristická impedance odbočky

*yb .*. .měrná míra přenosu odbočky

db.. .délka odbočky od místa rozvětvení k zakončení

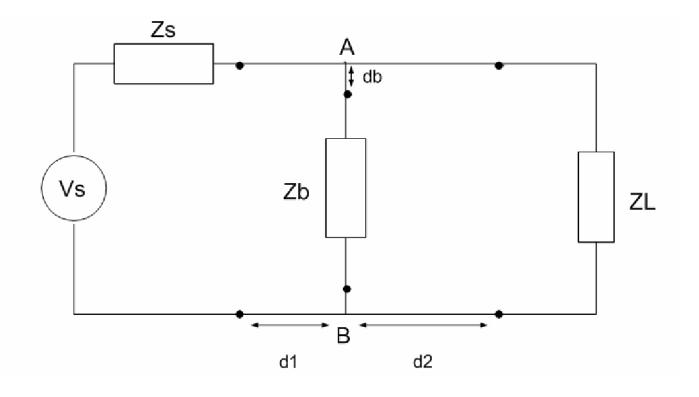

Obr. 4.6: Topologie s jednou odbočkou

Přenosová funkce prostředí s vícecestným šířením zahrnuje veškeré parametry vedení. Jako je útlum, zpoždění a proměnnou impedanci[9]. Při zahrnutí většího počtu cest pří výpočtu přenosové funkce je získána přesnější výsledná funkce.

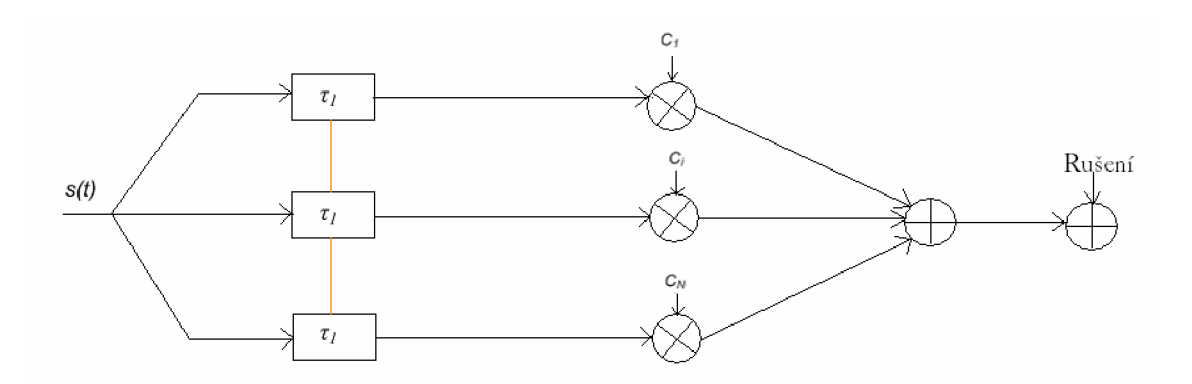

Obr. 4.7: Modelování pomocí vícecestného šíření

 $T_i$  – zpoždění

 $C_i$  – faktor útlumu

Signál, který je přenášen o zdroje k přijímači, prochází přes N různých cest. Každá cesta je definována svým útlumovým koeficientem  $C_i$  a svým určitým zpožděním  $\tau_i$ . Výsledná přenosová funkce pomocí metody echo modelu lze vypočítat podle rovnice  $(4.7).$ 

$$
\tau_i = \frac{d_i \cdot \sqrt{\varepsilon_r}}{c_0} \tag{4.6}
$$

kde d<sub>i p</sub>říslušná délka cesty

 $c_0$ ...rychlost světla ve vákuu  $(3x10^8 \text{ m} \cdot \text{s}^{-1})$ 

$$
H(f) = \sum_{i=1}^{N} g_i \cdot e^{-\alpha(f) \cdot di} \cdot e^{-j2fa} \tag{4.7}
$$

kde d;.. .příslušná délka cesty

gi...váhový činitel

 $\tau$ <sub>i</sub>...zpoždení signálu

# **5 MERENI**

Na začátku měření je důležité seznámit se s parametry vedení pro přenos dat a komunikační rozhranní. Jako první úkol bylo měření přenosové vlastnosti distribuční sítě. Pro toto měření byl použit Osciloskop značky Tektronix DP 4032, na který byla připojena uzemněná diferenciální sonda, kterou je možné proměřovat bezpečně obvody s plovoucím potenciálem. Demonstrace komunikace byla provedena pomocí zapůjčených školních modemů MT23R a MT21 od firmy ModemTec. Tyto modemy mohou mezi sebou komunikovat na jedné společné fázi. Bylo využito dvou školních počítačů, ke kterým jsem modemy připojil pomocí sériového kabelu RS232.

#### **5.1 Modem MT23R a MT21**

#### Modul MT21

Tento modul slouží jako napájecí zdroj pro jiné PLC modemy. Dále se využívá jako analogový přijímač a vysílač datových signálů. Využívá se v napětí energetické sítě 230V a frekvenci 50 Hz[10].

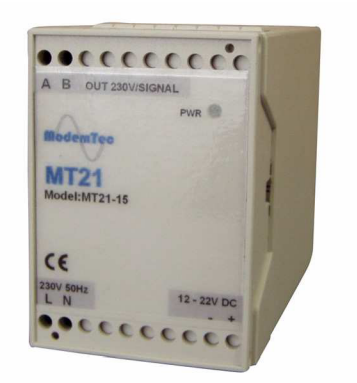

Obr. 5.1: Napájecí modul MT21[10]

Modem MT23R je určen pro přenos dat po elektrorozvodné sítí a to po síti NN 230V a frekvenci 50Hz. Pro propojení se používá sériová linka RS 232 nebo RS 422, RS 485 z PC (modemu) na jinou sběrnici prostřednictvím jiného modemu MT23R. Maximální délka jednoho datagramu je 520 bajtů. Jeho psaná reálná rychlost přenosu v síti je 5,5kBps[ll].

Zabezpečení přenosu je uskutečněno CRC kontrolním součtem. Pomocí FEC korektorů je zajištěna odolnost komunikace. Pomocí těchto korektorů je možné při detekci chyby obnovit správná data. Dále se využívají systémy opravy chyb jako je potvrzování přenášených zpráv či automatické opakování.

Modem MT23R může být ve třech stavech:

Provozní stav - základní funkce tohoto zařízení. Možnost komunikace několika způsoby. Při komunikaci přes sériovou linku RS 232 vzniká spojení "bod-bod". Toto spojení má možnost volby komunikace bez hardwarového řízení. Dochází k řízení CTS/RTS nebo DTR/DSR.

Programovací stav - v tomto stavu dochází k programování parametrů modemu pomocí programu RSET. Programování modulu dochází díky připojení přes sériový port.

Funkce maják – tato funkce umožňuje jedinečnou prověrku sítě. Spustíme ji jednoduchým zasunutím konektoru "Maják" do komunikačního portu RS 232. Po připojení je modul přepnut do neustálého kontaktování modulu MT23R. Touto funkcí lze ověřit komunikaci mezi moduly na stejné fázi i bez použití počítačů. Tímto můžeme získat "mapu" komunikace měřené energetické sítě. Pomocí mapy je možné ulehčení návrhu PLC komunikační sítě a práce při analýze poruch.

Parametry modulu MT23R

- Napájecí napětí: 230V 50Hz
- Příkon : maximálně 15 VA
- Externí napájecí napětí  $U_n$ : +19V až +22V
- Proudový odběr ze zdroje: v klidu cca  $0.13V$

při vysílání – cca 0,7V

- Způsob komunikace: bod bod
- Přenosová rychlost PLC-PLC: 10 000 bit/s
- Bezpečnostní třída: III

Servisní port RS 232:

- Konektor  $-$  jack
- Přenosová rychlost: 115 200 bit/s

#### RS 232:

- Konektor Canon 9 zásuvka
- Přenosová rychlost PLC-PLC 10 000 bit/s
- Hardwarové řízení ANO (s možností vypnout)
- Indikace RX, TX, CTS, RTS na předním panelu
- Galvanické oddělení NE

Standard RS 232 udává maximální možnou délku vodičů pro ideální přenos dat 15 metrů. To znamená, že při větší délce vodičů se bude přenosová rychlost zmenšovat.

#### **5.2 Demonstrace komunikace mezi modemy**

Demonstraci komunikace vidíte na obrázku 5.5 . V zapojení jsem použil dva modemy MT23R a ke každému napájecí modul MT21 . Každý modem MT23R jsem připojil pomocí sériového konektoru RS 232 ke školním počítačům a samozřejmě zapojil oba modemy do zásuvky 230 V.

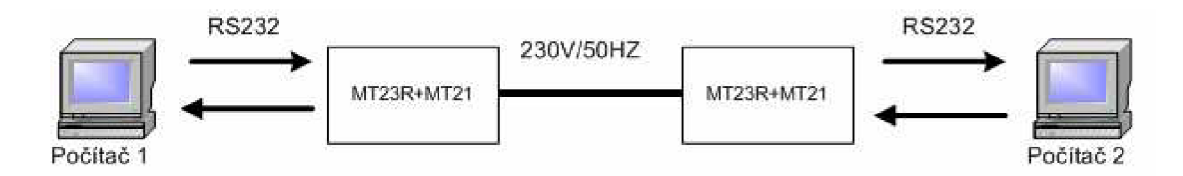

Obr. 5.2: Demonstrace komunikace mezi modemy a PC

#### **5.2.1 Nastavení modemů MT23R**

Nastavení těchto modemů se uskutečňuje pomocí nastavovacího kabelu RS 232 se stereofonním 3,5 mm konektorem jack na druhé straně. Celé nastavení těchto modemů probíhá pomocí programu RSET. Po spuštění programu se otevřelo okno pro nastavení parametrů, které vidíte na obrázku 5.4 . Toto okno nám nabízí nastavit nové parametry a zapsat je nebo načíst nastavené parametry v modulu. Další možností je načíst tovární nastavení modulu. Při načtení parametrů jsem zjistil, že oba modemy mají nastaveny správné parametry. Tyto parametry byly nastaveny u obou modemů víceméně stejně. Liší se jen v jediném nastavení a to je nastavení vlastních adres. První modem má adresu "1" a druhý modem adresu "2". Hodnoty můžeme porovnat podle tabulky 5.1.

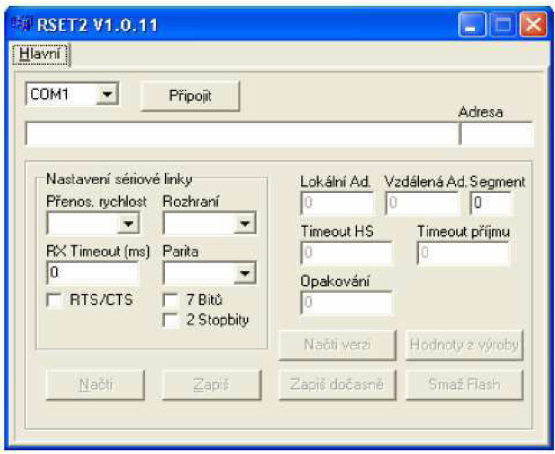

Obr. 5.3: Nastavovací program RSET

Tab. 5.1: Parametry pro přenos v RSET

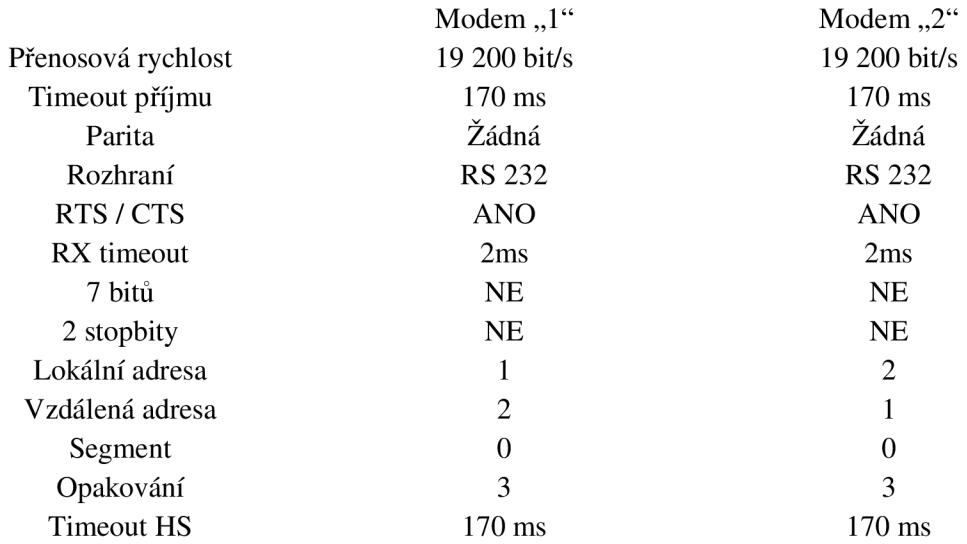

#### **5.2.2 Nastavení komunikace**

Nastavení komunikace mezi modemy jsem udělal na školních počítačích v programu Hyperterminál. Tento program je většinou automatickou součásti systému Windows XP. Nastavení probíhá podle následujících obrázků:

#### 1) Nastavení názvu sítě: 2) Zadání komunikačního portu

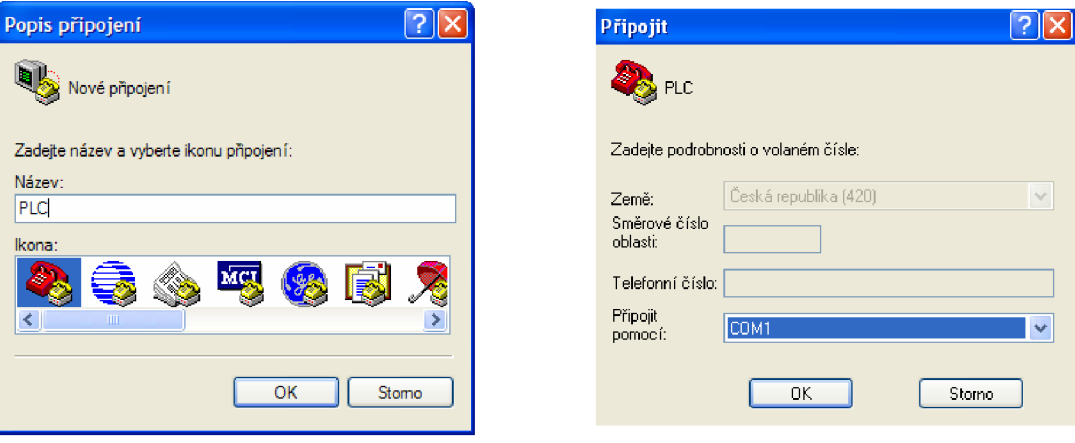

Obr. 5.4: Nové připojení

Obr. 5.5: Výběr portu COM1

3) Zadání komunikačních parametrů (Bity za sekundu - 19 200, datové bity - 8, Parity – žádná, Počet stop-bitů – 1, Řízení toku – Hardware) Toto nastavení je u obou počítačů stejné :

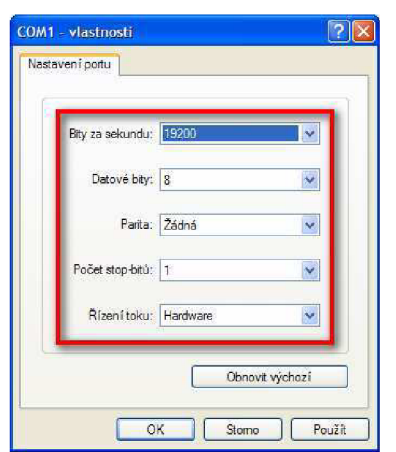

Obr 5.6: Nastavení parametrů komunikace

- 4) Navázání spojení mezí oběma PC
- 5) Odeslání souboru z jednoho PC
- 6) Výběr souboru a protokolu pro přenos:

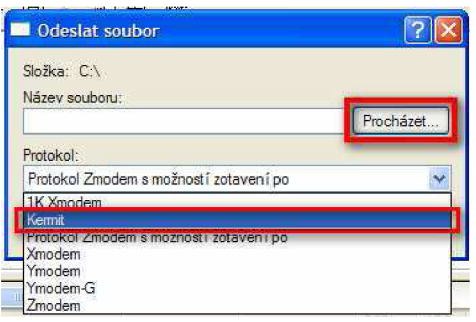

Obr. 5.7: Výběr souboru a protokolu

- 7) Odesílání souboru
- 8) Přijímání souboru

## **5.3 Výsledky měření přenosu**

Byly uskutečněny dva druhy měření. U obou se posílal dokument o velikosti 140kB. Při prvním se odečítala přenosová rychlost z programu Hyperterminál při zapojení modemů do stejné fáze. Přenosová rychlost se pohybovala průměrně okolo 2000 b/s. Tato rychlost nám udává přenosovou rychlost přes TCP/IP protokol. Vyšší rychlost je možné naměřit při měření s převodníky ethernet/RS232. Udávaná přenosová rychlost výrobcem je okolo 5500b/s.

Při druhém zapojení modemů do různé fáze byla přenosová rychlost na protokolu TCP/IP nižší a neustále kolísala. Rychlost se pohybovala okolo 1720 b/s.

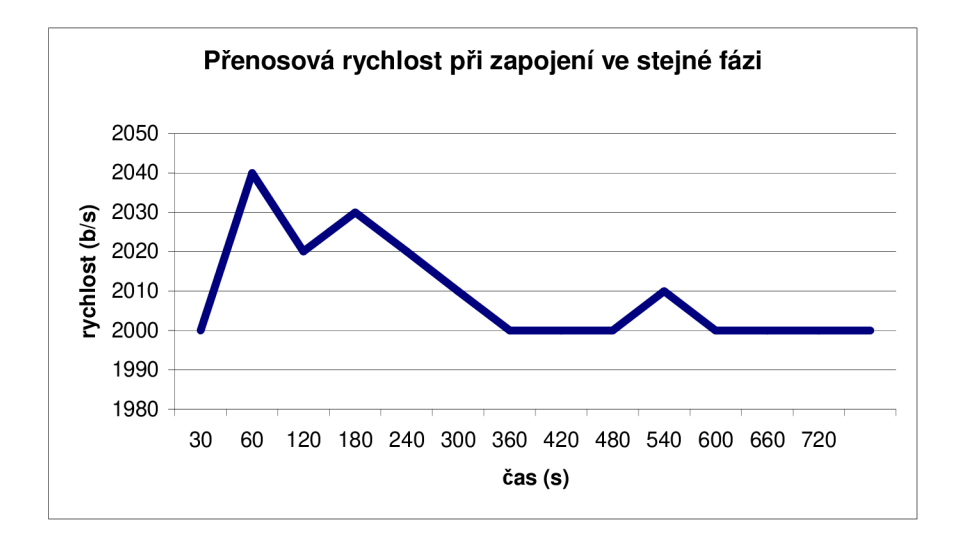

Obr. 5.8: Graf přenosové rychlosti v zapojení ve stejné fázi

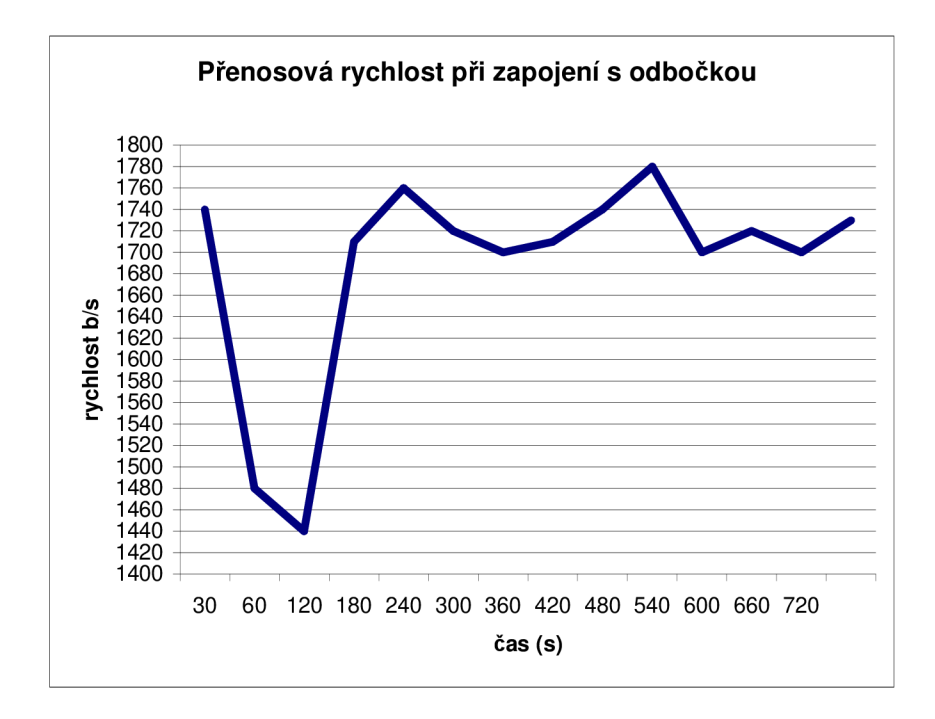

Obr. 5.9: Graf přenosové rychlosti v zapojení s odbočkou

#### **5.4 Měření parametrů silnoproudého vedení při přenosu dat**

Pro měření parametrů silnoproudé sítě byl použit osciloskop značky Tektronix DPO 4032 . K němu připojena vysokonapěťová diferenciální sonda. Pomocí této sondy je možné provádět bezpečné měření obvodů, které mají plovoucí potenciál s uzemněným osciloskopem. Na osciloskopu byla zvolena pro měření ve frekvenční oblasti matematická funkce FFT ( Fast Fourier Transformation) a možnost průměrování. Na obr. 5.16 je vidět moje zapojení pro měření parametrů sítě.

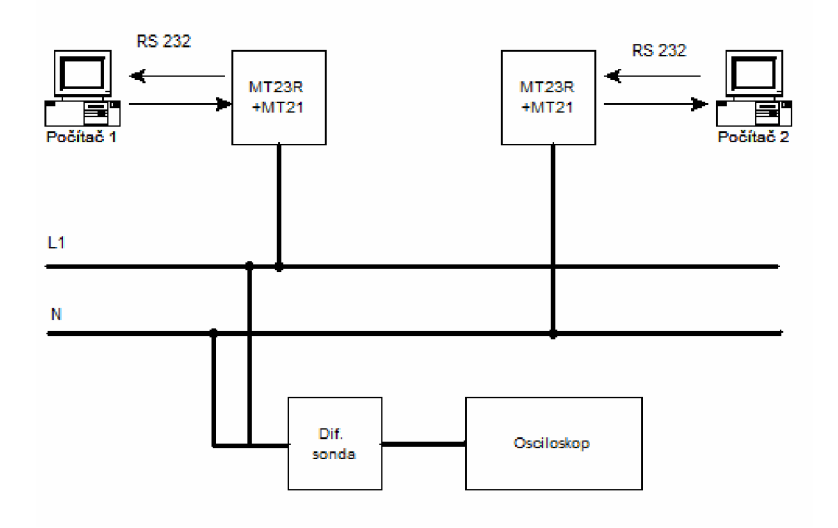

Obr. 5.10: Schéma pro měření parametrů sítě

Na obrázku je pomocí osciloskopu značky Tektronix DPO 4032 a diferenciální sondou Tektronix P5205, která je kompatibilní právě s tímto osciloskopem, zobrazena fáze měřené zásuvky.

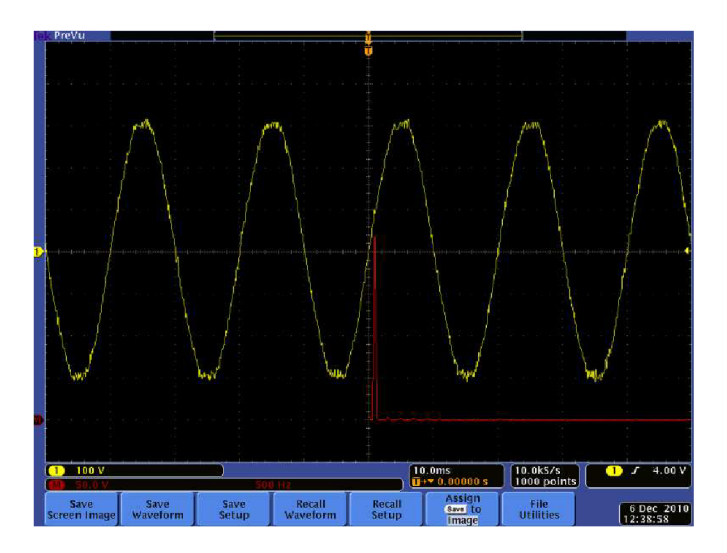

Obr. 5.11: Fáze vedení

#### **5.4.1 Kmitočtová oblast**

Pro převod z časové do frekvenční oblasti byla použita na osciloskopu matematická funkce Math FFT a funkce průměrování pro přehlednější zobrazení.

Na Obr. 5.13 je znázorněno spektrum signálu při vypnuté komunikaci. Spektrum, na kterém je vidět PLC komunikace, je znázorněno na Obr. 5.14. Je zde patrná vyšší úroveň signálu kolem frekvence 80 kHz a dále na frekvencích 160 kHz a 240 kHz . Vysoké špičky na frekvencích 160 kHz a 240kHz znamenají vyšší harmonické ke komunikačnímu kanálu na frekvenci 80 kHz . Právě kolem této frekvence jsou patrné dvě hlavní špičky. Jedna na 75 kHz a druhá na 85 kHz . Z toho tedy vyplývá, že modemy MT23R se zdrojem MT21 pracují v subpásmu "A" dle normy ČSN EN 50065- $1(9-95$  kHz).

Pro porovnání byla odměřena komunikace modemů v lineárním i v logaritmickém měřítku. Při obou měřeních vyšly stejné údaje komunikace.

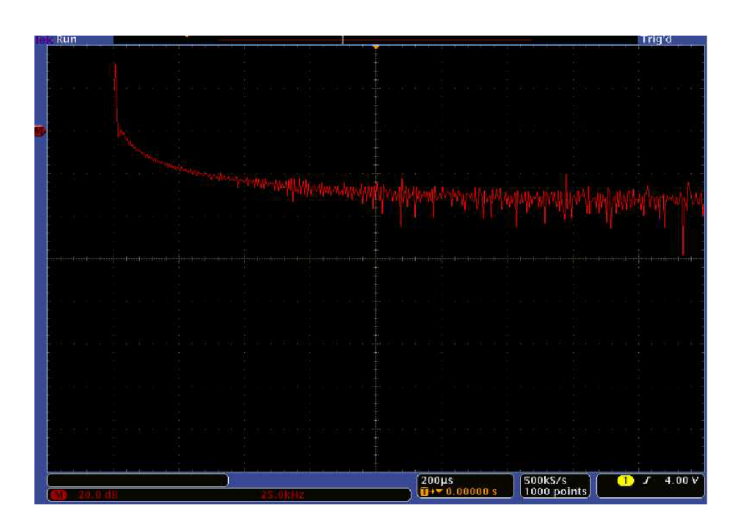

Obr. 5.12: Spektrum signálu při vypnuté komunikaci

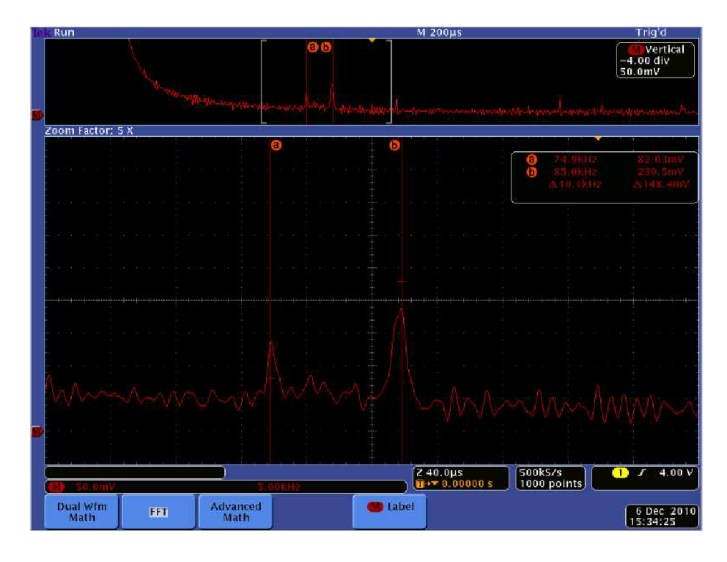

Obr. 5.13: Spektrum komunikace v lineárním měřítku

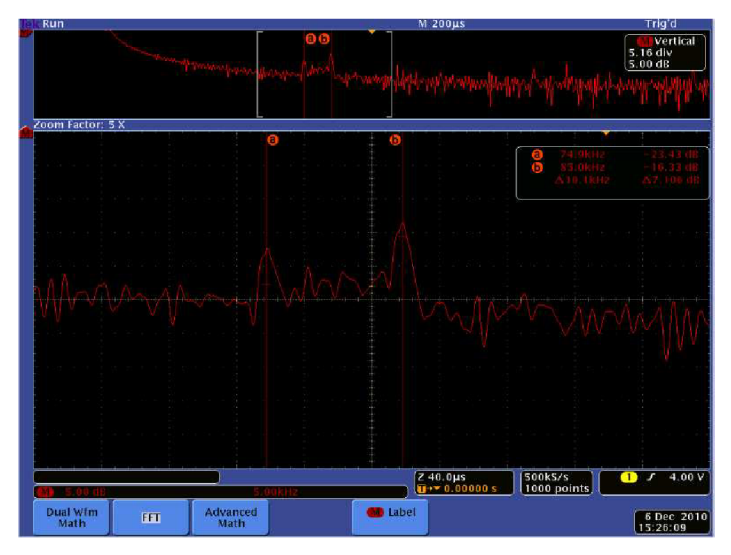

Obr. 5.14: Spektrum komunikace v logaritmickém měřítku

# **6 MODELOVÁNÍ PŘENOSOVÉ FUNKCE**

Tato kapitola popisuje celkový postup ve výpočtech a v následujícím modelování přenosové funkce. V první části popisuje princip výpočtu primárních a sekundárních parametrů vedení. V dalších kapitolách je nastíněn postup výpočtu přenosové funkce pomocí metody s vícecestným šířením a pomocí metody ABCD parametrů s využitím dvojhranu. Jsou zde srovnány výsledky pro zapojení obvodu s jednou odbočkou. Dále popisuje závislé primární parametry na frekvenci a vliv využití různého počtu cest v metodě s vícecestným šířením.

#### **6.1 Výpočet primárních parametrů vedení**

Primární a sekundární parametry byly spočítány podle rovnic (1.1),(1.2),(1.3),(1.4), do nichž byly dosazeny vlastnosti kabelu CYKY 3x1.5 a vykresleny v závislosti na frekvenci. Tyto vlastnosti jsou vypsány v tab 6.1. Výsledné hodnoty je možné porovnat podle teoretického grafu závislosti parametrů na frekvenci.

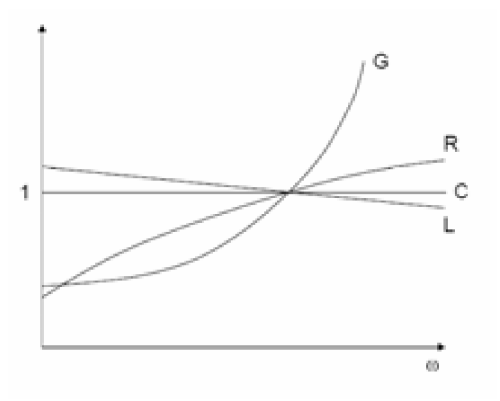

Obr.6.1: Závislost primárních parametrů na frekvenci

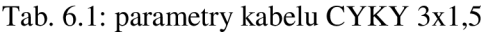

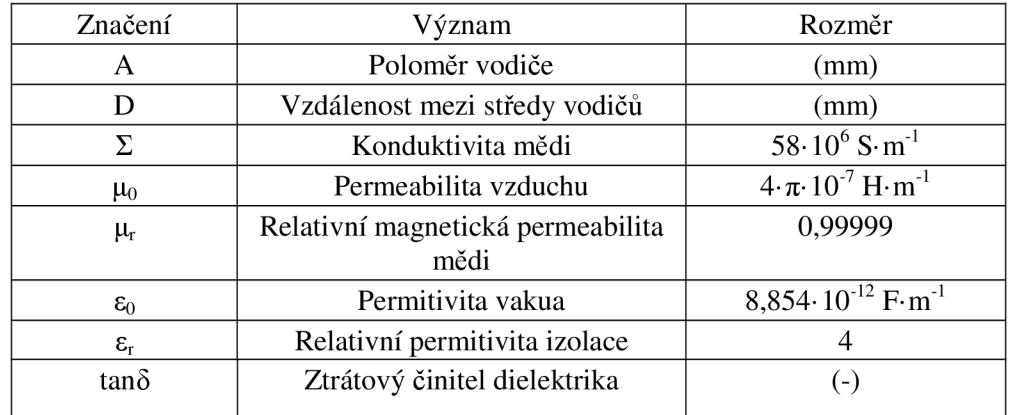

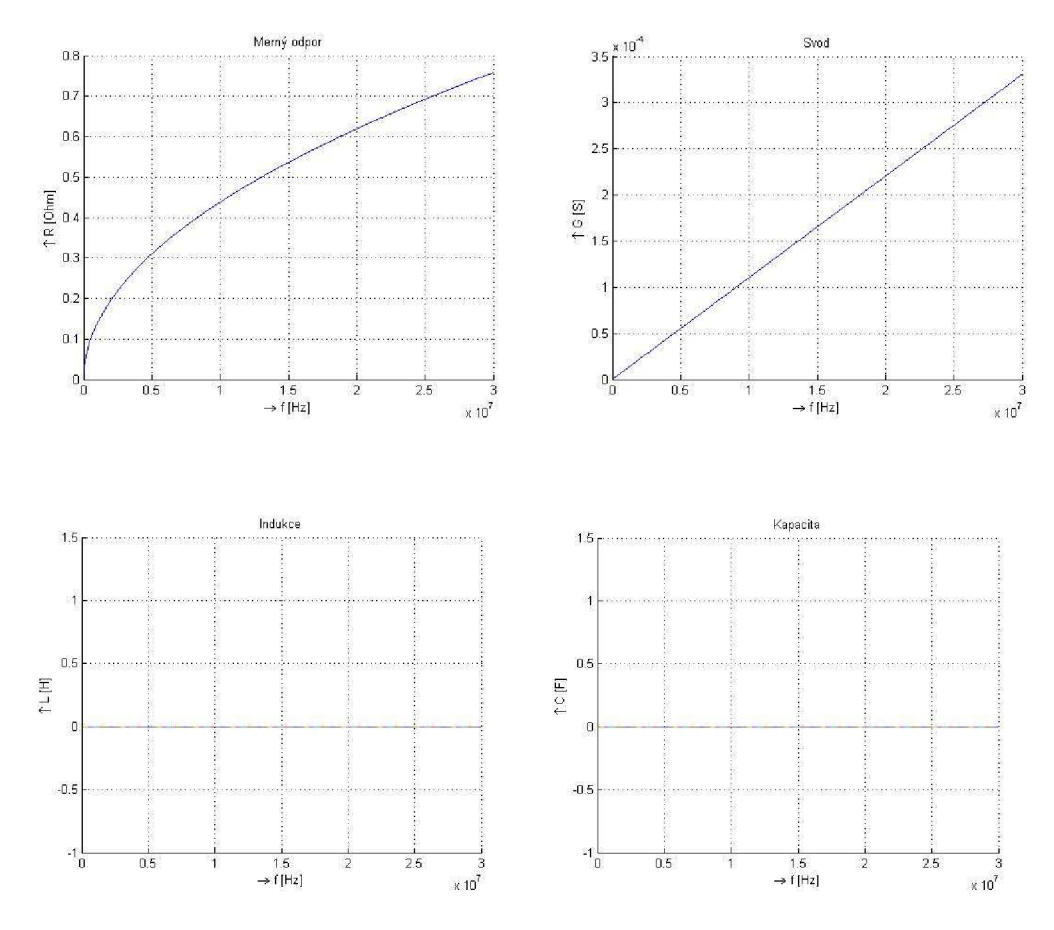

Obr.6.2: Vypočtená frekvenční závislost primárních parametrů

Poloměr vodiče a vzdálenost mezi středy vodičů se počítají podle rovnic (6.1) a (6.2).

$$
a = \sqrt{\frac{S}{\pi}}\tag{6.1}
$$

$$
d = 2a + 2id \tag{6.2}
$$

kde  $S = 1.5$  mm<sup>2</sup>

 $id - \check{s}$ ířka izolace = 0,7 mm

## **6.2 Výpočet přenosové funkce metodou s vícecestným šířením**

Teoretický výpočet přenosové funkce pomocí vícecestného šíření byl rozebrán v kapitole 4.4. Tato kapitola se zabývá již praktickým výpočtem pro dané komunikační schéma. Pro porovnání výpočetních metod bylo stanoveno schéma s jednou odbočkou. Pro rozebrání vlastností metody s vícecestným šířením bylo stanoveno schéma se dvěma odbočkami.

#### **6.2.1 Vlastnosti metody**

Pro rozebrání metody s vícecestným šířením je využit komunikační model se dvěma odbočkama. Pro celý model byl využit kabel typu CYKY 3x1,5. Konečné impedance odboček jsou rozdílné od impedance vedení. Dochází teda k odrazům, se kterými se musí počítat.

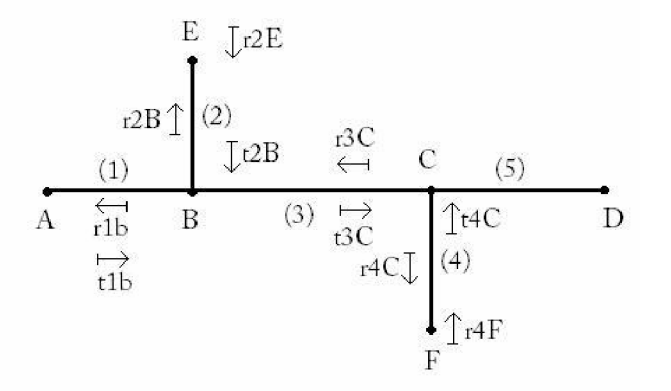

Obr.6.3: Topologie pro dvě odbočky

Pro výpočet váhy g; každé cesty je třeba znát koeficienty odrazů a koeficienty přenosu, které se počítají pomocí charakteristické impedance vedení  $Z_c$  podle rovnice (1.7). Pomocí dosazených parametrů kabelu CYKY 3x1,5 vychází impedance vedení 79,64 Q. V tomto případě, kdy je celá topologie sestavena z jednoho typu kabelu, se všechny impedance vedení Z<sub>C1</sub> Z<sub>C2</sub> Z<sub>C3</sub> Z<sub>C4</sub> a Z<sub>C5</sub> rovnají 79,64  $\Omega$  proto i všechny koeficienty odrazu vedení mají stejné hodnoty.

$$
r_{1B} = \frac{\frac{Z_{C3} \cdot Z_{C2}}{Z_{C3} + Z_{C2}} - Z_{C1}}{\frac{Z_{C3} \cdot Z_{C2}}{Z_{C3} + Z_{C2}} + Z_{C1}} \quad \text{a} \quad t_{1B} = 1 - |r_{1B}|,\tag{6.3}
$$

$$
r_{1B} = \frac{Z_{C3} \cdot Z_{C2}}{Z_{C3} \cdot Z_{C2}} - Z_{C1}
$$
  
= -0,3333 a  $t_{1B} = 1 - [-0,3333] = 0,6666$ ,  

$$
\frac{Z_{C3} \cdot Z_{C2}}{Z_{C3} + Z_{C2}} + Z_{C1}
$$
 (6.4)

$$
r_{2B} = \frac{Z_{C1} \cdot Z_{C3}}{Z_{C1} \cdot Z_{C3}} - Z_{C2}
$$
 a  $t_{2B} = 1 - |r_{2B}|,$  (6.5)  

$$
\frac{Z_{C1} \cdot Z_{C3}}{Z_{C1} + Z_{C3}} + Z_{C2}
$$

$$
r_{2E} = \frac{Z_E - Z_{C2}}{Z_F + Z_{C2}},
$$
\n(6.6)

$$
r_{3c} = \frac{Z_{cs} \cdot Z_{c4}}{Z_{cs} + Z_{c4}} - Z_{cs}
$$
 a  $t_{3c} = 1 - |r_{3c}|,$  (6.7)  

$$
\frac{Z_{cs} \cdot Z_{c4}}{Z_{cs} + Z_{c4}} + Z_{cs}
$$

$$
r_{4C} = \frac{Z_{C3} \cdot Z_{C5}}{Z_{C3} \cdot Z_{C5}} - Z_{C4}
$$
 a  $t_{4C} = 1 - |r_{4C}|,$  (6.8)  

$$
\frac{Z_{C3} \cdot Z_{C5}}{Z_{C3} + Z_{C5}} + Z_{C4}
$$

$$
r_{4F} = \frac{Z_F - Z_{C4}}{Z_F + Z_{C4}}.
$$
\n(6.9)

Pro výpočet výsledné přenosové funkce je třeba znát délky vedení  $l_1=25$ m,  $l_3$ =15m, $l_2$   $l_4$  a  $l_5$ =20m a koncové impedance odboček Z<sub>E</sub>=500  $\Omega$ , Z<sub>F</sub>=250 $\Omega$ .

V tabulce 6.2 jsou uvedeny jednotlivé postupy výpočtu váhy g; a délky cesty d; pro topologii se dvěma odbočkami pro N počet cest.

| Cesta | Směr cesty                              | Váha cesty g <sub>i</sub>                                                 | Délka cesty $\mathbf{d_i}$      |
|-------|-----------------------------------------|---------------------------------------------------------------------------|---------------------------------|
|       | $A-B-C-D$                               | $t_{1B}$ <sup>*</sup> $t_{3C}$                                            | $l_1+l_3+l_5$                   |
|       | $A-B-E-B-C-F-C-D$                       | $t_{1B} * r_{2E} * t_{2B} * t_{3C} * r_{4F} * t_{4C}$                     | $1_1 + 21_2 + 1_3 + 21_4 + 1_5$ |
|       | A-B- $(E-B)^{N-1}$ -C- $(F-C)^{N-1}$ -D | $t_{1B} * r_{2E} * (r_{2B} * r_{2E})^{N-1}$                               | $l_1+2(N-1)l_2+l_3+2(N-$        |
|       |                                         | $2*_{L_{2B}}*_{L_{3C}}*_{L_{4F}}*_{L_{4F}}*_{L_{4C}}*_{L_{4C}}*_{L_{4C}}$ | $1)l_4+l_5$                     |

Tab. 6.2: Šíření signálu

Komunikace probíhá na topologii o nekonečném počtu cest. Čím větší počet cest, tím větší je přesnost přenosové funkce, ale také je větší časová náročnost výpočtu. Pro výpočet bylo zvoleno maximálně 5 cest. Pro porovnání byla vybrána přenosová funkce pro 1,2,3,4 a 5 cest. Výsledná přenosová funkce byla počítána podle rovnice (6.7). Veškeré výpočty jsou na přiloženém CD v souboru echo.m. V tabulce 6.3 je popsáná časová závislost výpočtu na zvýšení počtu cest u vedení s dvěma odbočkami. Je vidět že s větším počtem cest se i zvyšuje časová náročnost pro výpočet. Výpočty časové náročnosti jsou v přiloženém souboru echo2cas.m.

Tab. 6.3: Doba výpočtu

| Počet cest | Doba(s) |
|------------|---------|
| 1 cesta    | 3.3222  |
| 2 cesty    | 4.2566  |
| 5 cest     | 6.4740  |
| 10 cest    | 10.7881 |
| 15 cest    | 15.1461 |
| 20 cest    | 19.0898 |

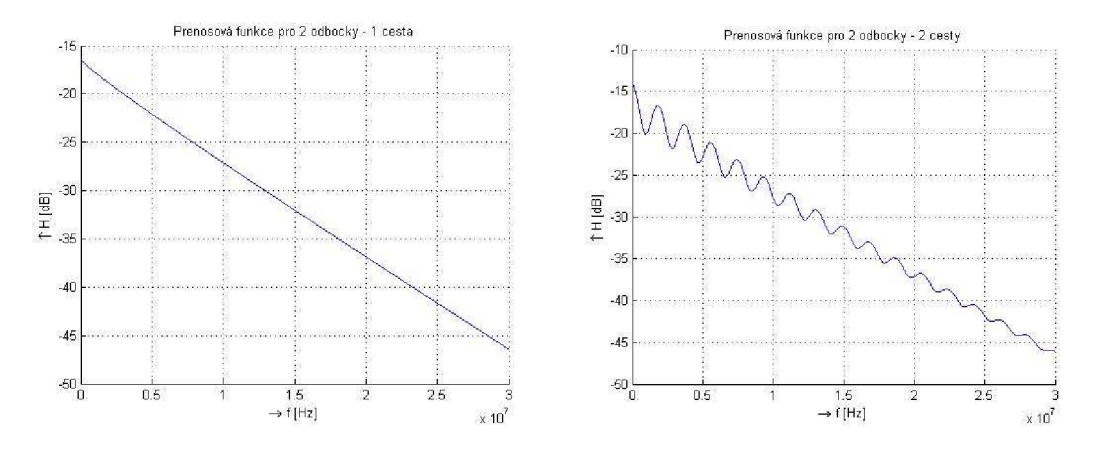

Obr.6.4: Přenosová funkce pro jednu cestu a dvě cesty

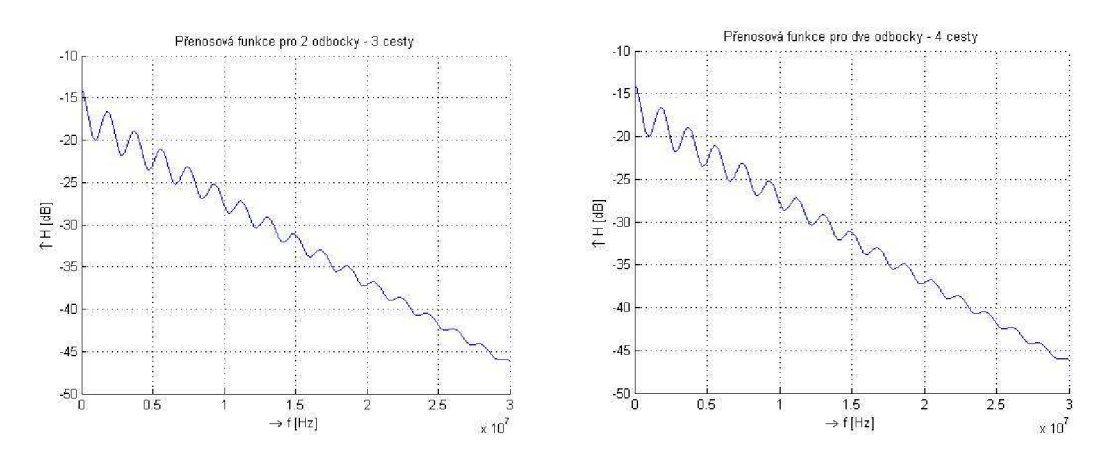

Obr.6.5: Přenosová funkce pro tři cesty a pro 4 cesty

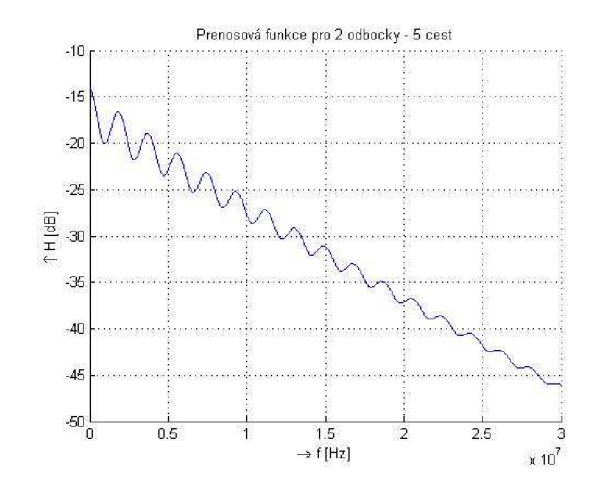

Obr.6.6: Přenosová funkce pro pět cest

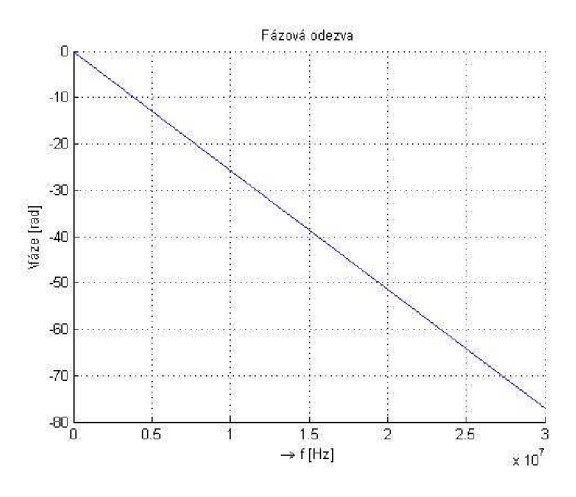

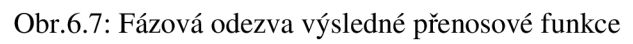

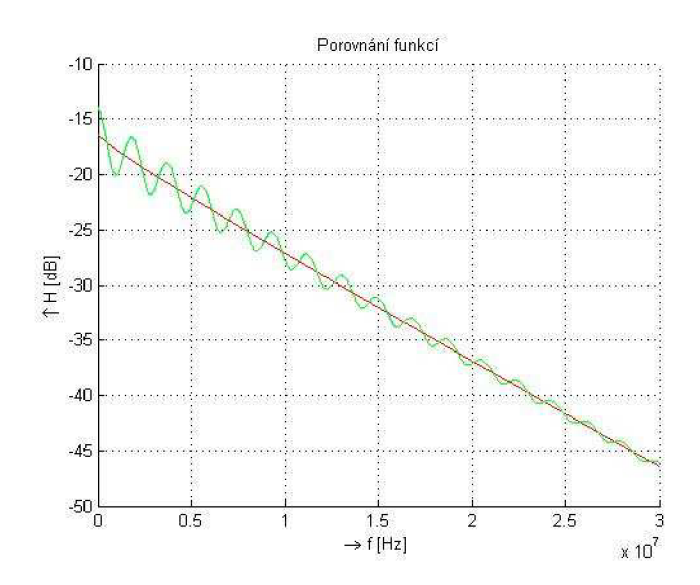

Obr.6.8.: Porovnání přenosových funkcí pro topologii se dvěma odbočkami

## **6.2.2 Přenosová funkce pro topologii s jednou odbočkou**

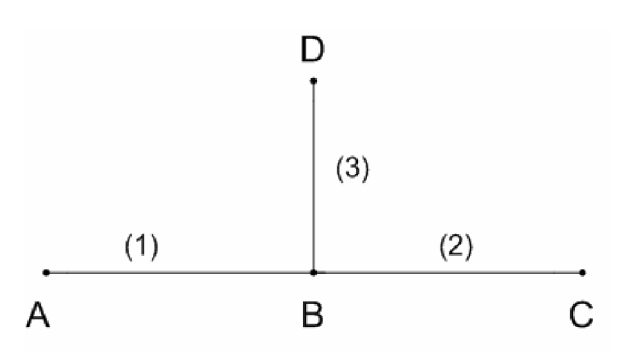

Obr. 6.9: Topologie s jednou odbočkou

Pro topologii s jednou odbočkou byly stanoveny délky  $l_1=25 \text{m}, l_2=20 \text{m}$  a  $l_3=15 \text{m}$ .

Charakteristická impedance konce odbočky Z<sub>D</sub>=100  $\Omega$ . Výpočty jsou na přiloženém CD v souboru echo1.m.

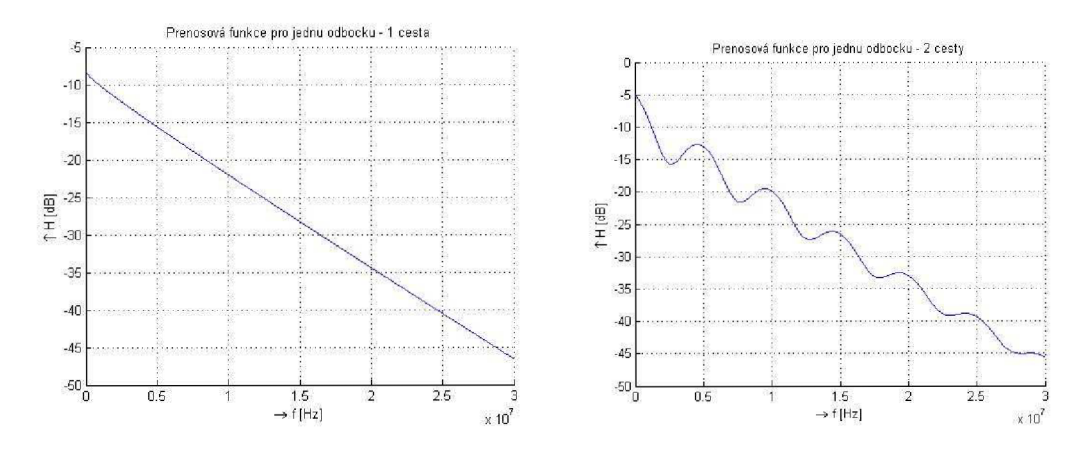

Obr.6.10: Přenosová funkce pro jednu odbočku - 1 cesta a 2 cesty

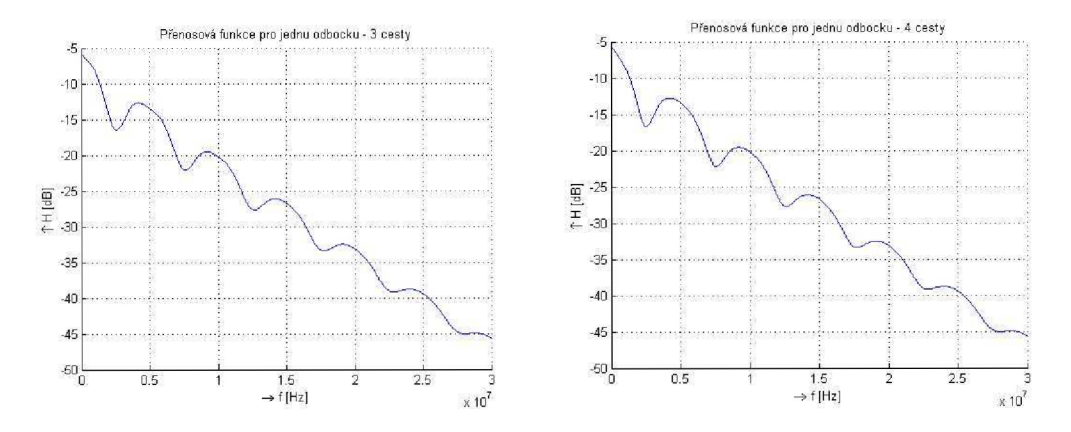

Obr.6.11: Přenosová funkce pro jednu odbočku - 3 cesty a 4 cesty

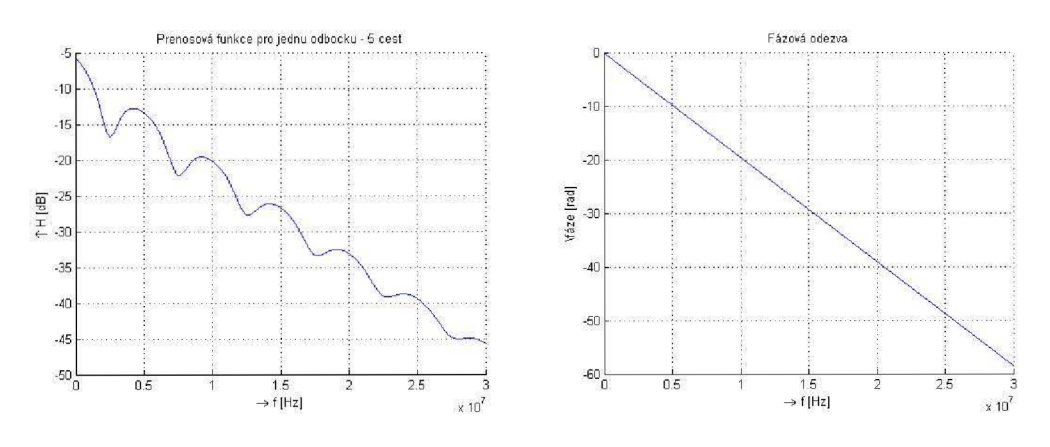

Obr.6.12: Přenosová funkce pro jednu odbočku - 5 cest a fázová odezva

Podle výsledných grafů je možné porovnat přenosové funkce pro 1 a více cest. Funkce pro jednu cestu má spíše lineární charakter a to z důvodu, že signál prochází rovnou z výstupu do vstupu. V cestě nejsou žádné odbočky a tedy žádné odrazy na vedení. S přibývajícím počtem cest dochází ke zvlnění přenosové funkce. U topologie s jednou odbočkou jsou rozdíly v jiném počtu cest větší jak rozdíly v topologii se dvěma odbočkami. Porovnaní můžete vidět na obr. 6.13.

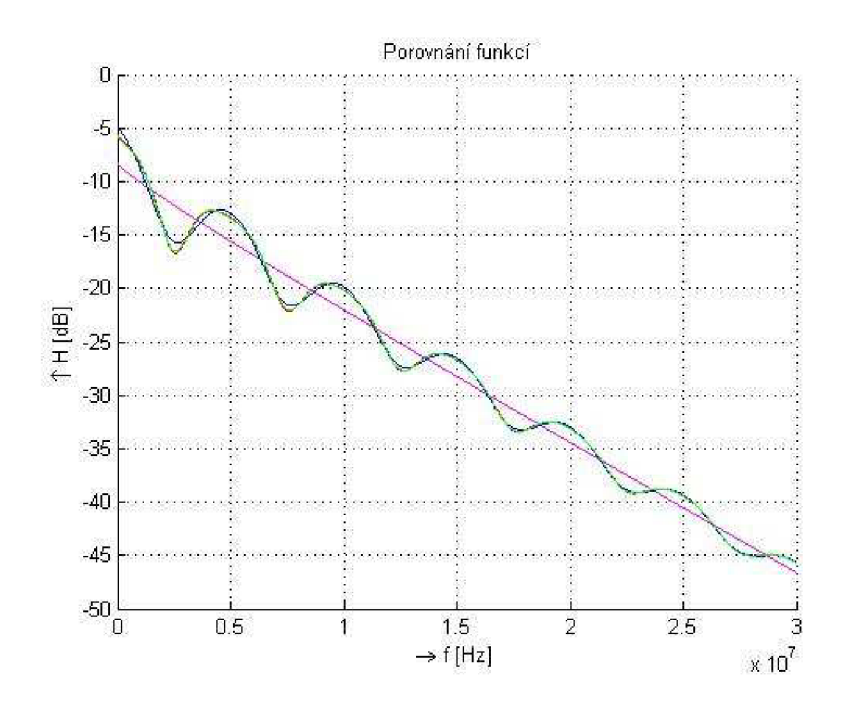

Obr. 6.13.: Porovnání přenosových funkcí pro topologii s jednou odbočkou

## **6.3 Výpočet přenosové funkce ABCD maticí**

Tato kapitola popisuje číselný princip výpočtu přenosové funkce pomocí ABCD matice tedy pomocí metody dvojhranu. Veškeré teoretické postupy výpočtů jsou zahrnuty v kapitole 4.4. V této metodě byl opět zvolen typ kabelu CYKY 3x1,5 jako u metody s vícecestným šířením. Byla zvolena topologie s jednou odbočkou. Topologie s více odbočkami jsou již více časově náročné z důvodu roznásobení všech dílčích matic. V tabulce 6.3 Jsou uvedeny potřebné údaje o vedení nutné pro výpočet přenosové funkce.

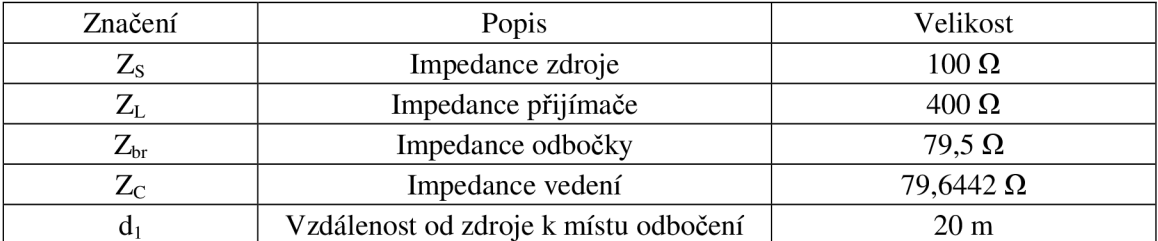

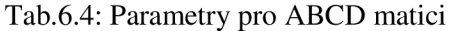

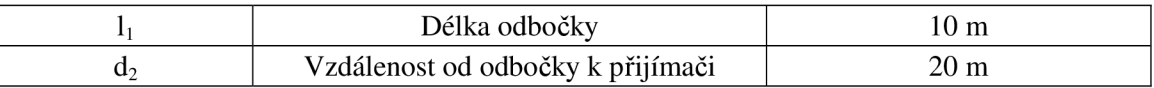

Se všemi potřebnými parametry je již možné sestavit dílčí matice  $\Phi$  pro konečné získání výsledné ABCD matice. Pro topologii s jednou odbočkou se počítá se čtyřmi dílčími maticemi, které se pro získání ABCD matice mezi sebou roznásobí. Veškeré výpočty dílčích matic výsledné ABCD matice s konečným výsledkem přenosové funkce jsou uvedeny v souboru ABCD .m na přiloženém CD . Výsledné prvky ABC D matice se dosadí do rovnice (4.2). Na obr. 6.14 je zobrazena výsledná přenosová funkce a její fázová odezva. Na rozdíl od metody s vícecestným šířením má tato funkce nižší hodnoty funkce a to z důvodu, protože v této metodě se ve výpočtu počítá i s impedancí zdroje a impedancí přijímače. Tyto parametry mají na výsledek velký vliv.

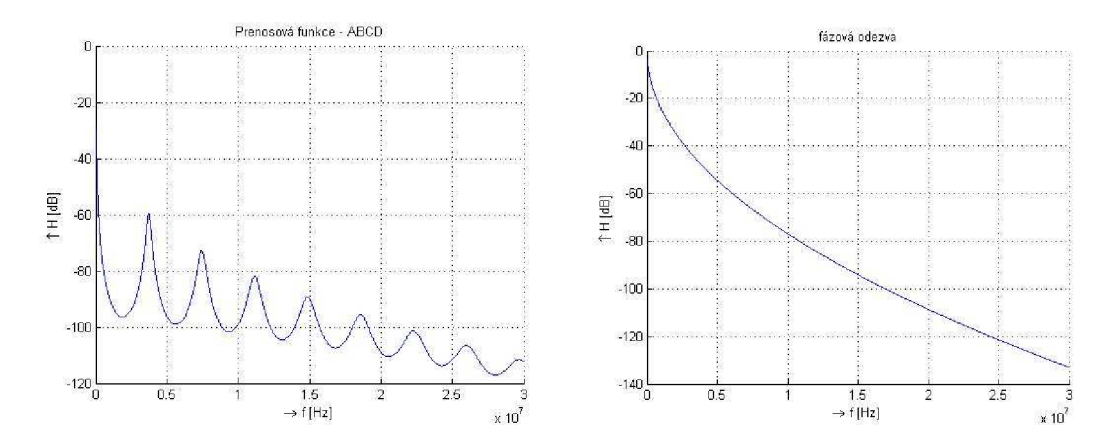

Obr.6.14: Přenosová funkce pro jednu odbočku metodou ABCD a její fázová odezva

#### **6.4 Sestavení modelu komunikace**

Pro simulaci a modelování byl použit program Matlab/Simulink, který je určen právě k uskutečnění simulací vedení a závislostí parametrů na sobě. Pro uskutečnění správné simulace vedení je potřeba zařadit do schématu správné bloky pro vysílání, příjímání a přenos signálu.

Zdrojem signálu byl zvolen Bernoulliho binární generátor, který generuje náhodná dvojková čísla. Pro nastavení tohoto je třeba znát dobu jednoho vzorku, počáteční hodnotu číselného generátoru a počet vzorků.

Z možných modulací byla vybraná modulace 64-QAM. QAM moduluje vstupní signál quadraturní modulací. Pro správné nastavení bloku QAM je třeba znát souřadnice rozložení jednotlivých bodů. Na obr 6.15 jsou zobrazeny simulované body modulace. Výsledné body modulace za kanálem jsou rozházené. Nejsou tedy čitelné. Pro uskutečnění komunikace je třeba signál za kanálem upravit do čitelné podoby pomocí ekvalizéru. V modelu komunikace bylo zvoleno kódování Hammingovým kódem

pomocí bloku Binary-Input RS Encoder a pro dekódování byl použit decoder.

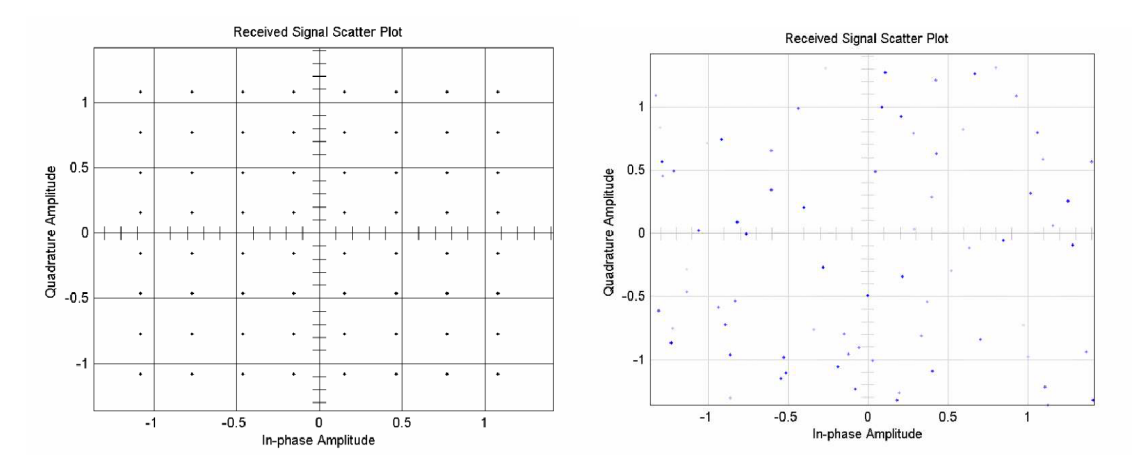

Obr.6.15: Body modulace 64-QAM před a za filtrem

Pro úpravu signálu pro výslednou přenosovou funkci byl použit digitální filtr FIR. Je to filtr s konečnou impulzní odezvou. Správnou funkci filtru umožňují koeficienty filtru, které se počítají jako vzorky impulzní odezvy přenosové funkce. Tyto vzorky se získají využitím zpětné Fourierovi transformace. Výsledné hodnoty se pomocí funkcí v matlabu rozdělí na samostatné vzorky. Parametry filtru jsou vykresleny na obr 6.17. Po úpravě signálu digitálním filtrem je signál následně opět zpětně modulován 64-QA M modulací.

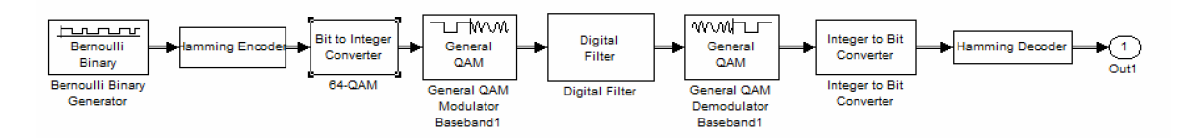

Obr.6.16: Model simulace s využitím digitálního filtru

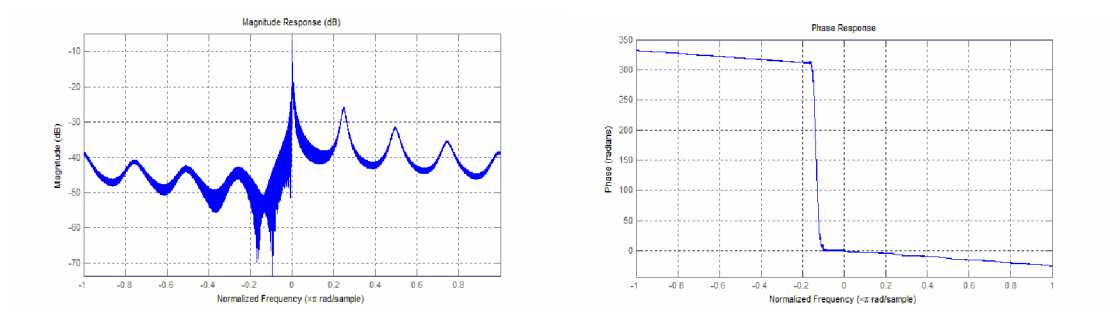

Obr.6.17: Parametry FIR filtru

Pro zobrazení modulací byl použit model s blokem AWGN podle obr 6.17. Tento blok je kanálem přenosu. Přidává do cesty signálu na vstup Gaussův šum. Na konci simulovaného vedení byl přidám blok pro výpočet chybovosti, která vzniká při průchodu signálu kanálem AWGN. Výsledky porovnání chybovosti jsou zobrazeny na bloku Display. Tabulka 6.5 popisuje závislost chybovosti BER na nastavené hodnotě Eb/NO.

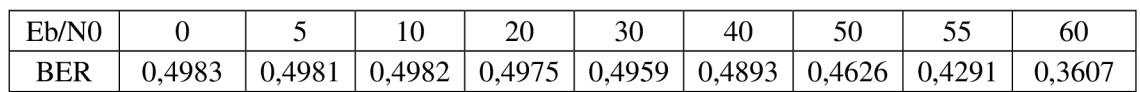

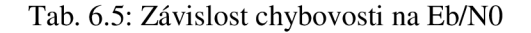

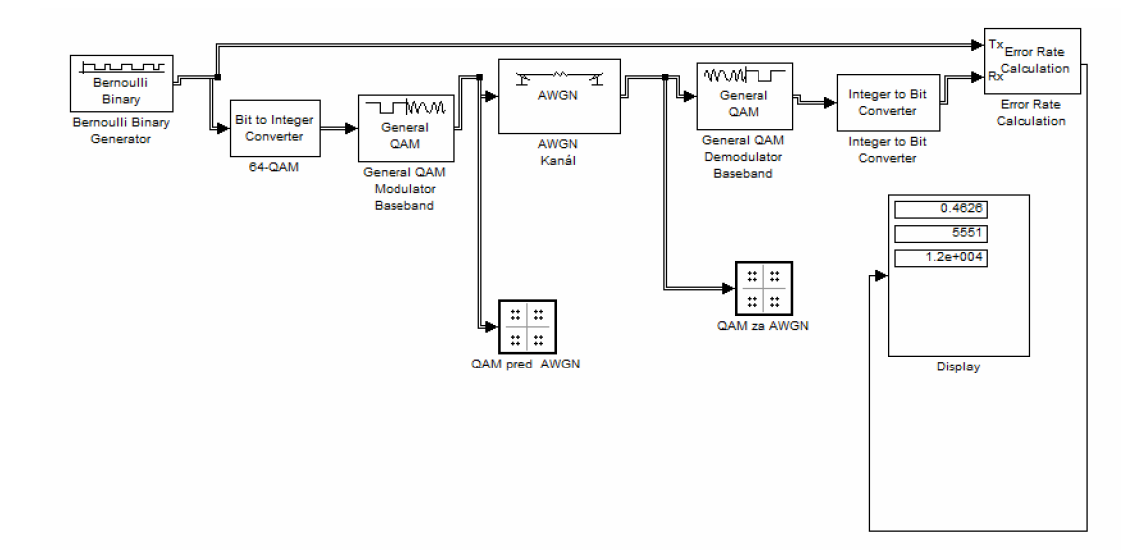

Obr.6.17: Simulace 64-QAM modulace

#### **6.5 Laboratorní měření přenosových vlastností**

Přenosové vlastnosti byly měřeny ve školní laboratoři pomocí dvou počítačů, dvojice modemů MT23 a MT21. Mezi těmito modely byl zahájen přenos dat. Měření bylo uskutečněno na osciloskopu značky Agilent infiium, ke kterému byly připojeny dvě diferenční sondy. Tyto sondy byly připojeny ke vstupu a výstupu komunikace mezi modemy. Měření proběhlo pro dvě různé topologie. První měření bylo pro přímou komunikaci bez žádné odbočky. Modemy byly zapojeny do jedné zásuvky. Druhé měření bylo uskutečněno na topologii s odbočkou.

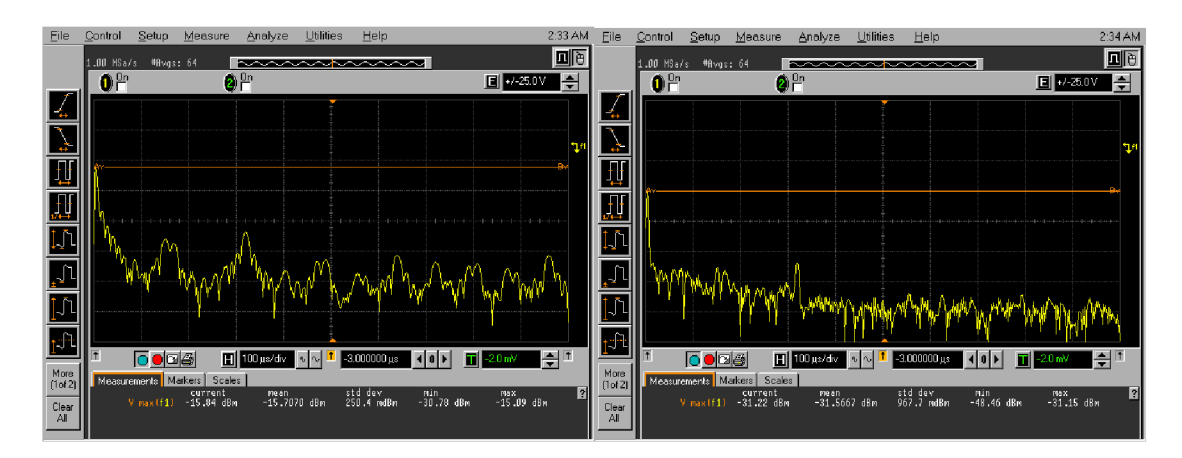

Obr 6.18: Vstupní a výstupní spektrum komunikace pro topologii bez odbočky

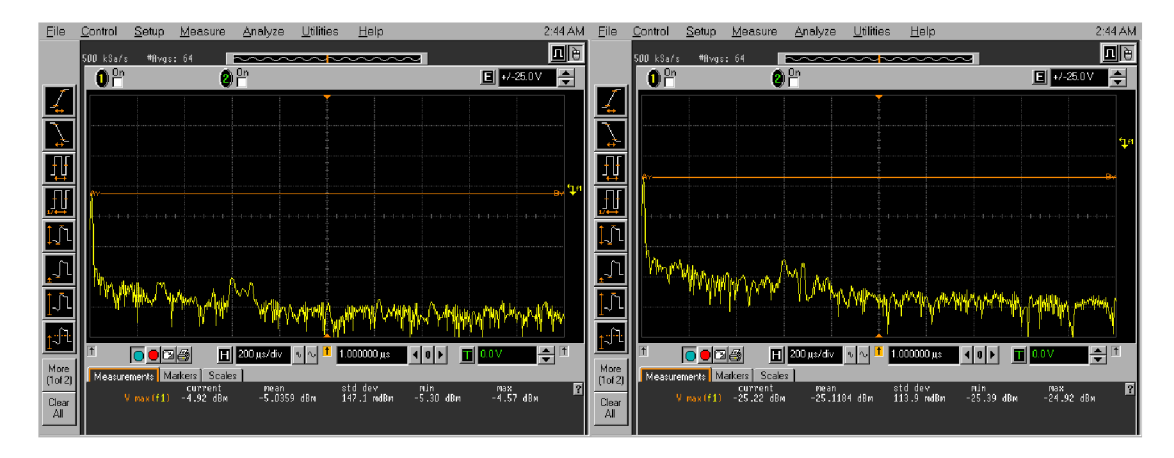

Obr.:6.19: Vstupní a výstupní spektrum komunikace pro topologii s odbočkou.

Na změřených komunikačních spektrech je možné porovnat rozdíl mezi topologii bez odbočky a s odbočkou. Topologie bez odbočky začínala na vstupu přenosovou funkci hodnotou -15,84 dBm a končila na výstupu hodnotu -31,22 dBm. Na rozdíl topologie s odbočkou vysílala na vstupu -4,92 dBm a přijímala na vstupu -25,22 dBm.

Při porovnání hodnot naměřených na osciloskopu a simulovaných pomocí programu Matlab je možné dojít k závěru, že výsledné hodnoty mají společné hodnoty. Rozdíly v hodnotách jsou z důvodu rušení na vedení, ale převážně z důvodu, že simulované charakteristiky jsou rozmezí frekvenčního pásma až do 30 MHz, zato měřené modemy vysílají na nižších frekvencích.

# **7 ZÁVĚR**

V této prácí byl rozebrán postupný vývoj elektrické energie až do doby, kdy se začala

využívat i pro přenos dat. V práci byly popsány systémy pro komunikaci po silnoproudém vedení nn. Najdete zde funkčnost a rozdělení systému PLC. Její možné technologie zpracování signálu a typy rušení, které mohou nastat při komunikaci.

Dále bylo obeznámeno s vlastnostmi a možnostmi využití PLC modemů a malým náznakem z historie PLC. Dále zde byly probrány metody modelovaní silnoproudého vedení a následné získání přenosové funkce.

Z praktické části byla ukázána funkčnost modemu MT23R a jeho napájecího zdroje MT21 . Podrobně byly popsány postupy nastavení modemu pro komunikaci a také postup nastavení programu Hyperterminál pro navázání spojení a další komunikaci. Po celkovém nastavení byly navázány spojení mezi dvěma počítači, které jsou ve školní učebně. Po uskutečnění přenosu dat mezi oběma modemy byla měřena přenosová rychlost, která se pohybovala okolo 2000 b/s. Pro porovnání můžete pozorovat rozdíl v zapojení modemů v různé fázi. Při tomto zapojení byla přenosová rychlost menší a také méně stabilnější. Kompletní výsledky byly vyneseny do grafů.

Pomocí osciloskopu a diferenciální sondy byly zaznamenány komunikační vlastnosti silnoproudých vedení. Najdete zde spektrum silového vedení bez komunikace a naopak silové vedení zatížené komunikací. Tato spektra byla naměřena pro porovnání v logaritmickém i lineárním měřítku. Uvidíte na nich frekvence dvou hlavních špiček. A to jsou 75 kHz a 85 kHz. Tyto frekvence znamenají pásmo komunikace modemů "A" dle normy CENELEC . Na těchto spektrech je i vidět hlavní nosná komunikačního signálu.

Práce dále pokračuje v praktickém modelování vedení. Pro toto modelování byly zvoleny dva druhy topologie. Pro rozebrání metody s vícecestným šířením byla stanovena topologie se dvěma odbočkami. Pro porovnání této metody s metodou ABCD matic byla zvolena topologie s jednou odbočkou. Pro všechny topologie byla sestavena přenosová funkce a její fázová odezva. Největší rozdíly byly znatelné na možnosti 1 až 5 cest. Na větším počtu cest již nebyl znát velký rozdíl. Proto bych osobně pro výpočet volil možnost 3-5 cest, protože tato varianta nejvíce ovlivňuje výsledek přenosové funkce. Pro porovnání namodelovaných výsledků byla sestavena obdobná topologie a pomocí diferenciálních sond byly naměřeny její přenosové vlastnosti.

Dalším rozšířením této práce bylo vytvoření simulace komunikačního modelu .V prvním modelu byl použit pro úpravu signálu digitální filtr FIR. Druhý model znázorňuje vlastnosti zvolené modulace 64-QAM .

## **LITERATURA**

- [1] BLAŽEK, CSC, Doc. Ing. Vladimír; SKALA, Ing. Petr. Distribuce elektrické energie.  $[s.l.]$  :  $[s.n.]$ , 2008. 140 s.
- [2] Internet pro všechny [online]. 2007 [cit. 2010-12-05]. Přenos dat po elektrickém vedení. Dostupné z WWW: [<http://www.internetprovsechny.cz/blesk.php?cbl=270>](http://www.internetprovsechny.cz/blesk.php?cbl=270).
- [3] PUŽMANOVÁ, Rita . DSL [online]. 2005 [cit. 2010-12-05]. Přístup po elektrické síti. Dostupné z WWW: [<http://www.dsl.cz/clanek/300-pristup-po-elektricke-siti>](http://www.dsl.cz/clanek/300-pristup-po-elektricke-siti).
- [4] KONEČNÝ, Jan. System online [online]. 10/2008 [cit. 2010-12-05]. Internet z elektrické zásuvky. Dostupné z WWW: <[http://www.systemonline.cz/clanky/internet-z-elektricke](http://www.systemonline.cz/clanky/internet-z-elektricke-zasuvky.htm)[zasuvky.htm>](http://www.systemonline.cz/clanky/internet-z-elektricke-zasuvky.htm).
- [5] DOSTALÍK, Jan. Internet pro všechny [online]. 2008 [cit. 2010-12-05]. Internet z elektrické zásuvky - spolehlivě, rychle a levně. Dostupné z WWW: <[http://www.internetprovsechny.cz/clanek.php?cid=200>.](http://www.internetprovsechny.cz/clanek.php?cid=200)
- [6] HRASNICA, HAIDINE, LEHNERT. Broadband Powerline Communications Networks. [s.l.] : John Wiley, 2004. 275 s. ISBN 0-470-85741-2.
- [7] VANČATA, P. Access server [online]. 2005 [cit. 2010-12-05]. Standardizace širokopásmových systémů přenosu po energetickém vedení. Dostupné z WWW: <[http://access.feld.cvut.cz/view.php ?cisloclanku=2005112801](http://access.feld.cvut.cz/view.php%20?cisloclanku=2005112801) >.
- [8] MLÝNEK, P; KOUTNÝ, M; MIŠUREC, J. Access server [online]. 2010 [cit. 2010-12-05]. Modelování silnoproudých vedení I - metody. Dostupné z WWW: <[http://access.feld.cvut.cz/view.php ?nazevclanku=modelovani-silnoproudych-vedeni-i-](http://access.feld.cvut.cz/view.php%20?nazevclanku=modelovani-silnoproudych-vedeni-i-%E2%80%93-metody&cisloclanku=2010070001) [%E2%80%93-metody&cisloclanku=2010070001](http://access.feld.cvut.cz/view.php%20?nazevclanku=modelovani-silnoproudych-vedeni-i-%E2%80%93-metody&cisloclanku=2010070001) >.
- [9] MLÝNEK, P; KOUTNÝ, M; MIŠUREC, J. Access server [online]. 2010 [cit. 2010-12-05]. Modelování silnoproudých vedení I - simulace ukázkové sítě. Dostupné z WWW: <[http://access.feld.cvut.cz/view.php ?nazevclanku=modelovani-silnoproudych-vedeni-ii-](http://access.feld.cvut.cz/view.php%20?nazevclanku=modelovani-silnoproudych-vedeni-ii-%E2%80%93-simulace-ukazkove-site&cisloclanku=2010070002) [%E2%80%93-simulace-ukazkove-site&cisloclanku=2010070002>.](http://access.feld.cvut.cz/view.php%20?nazevclanku=modelovani-silnoproudych-vedeni-ii-%E2%80%93-simulace-ukazkove-site&cisloclanku=2010070002)
- [10] ModemTec [online]. 2006 [cit. 2010-12-05]. MT21 napájecí zdroj. Dostupné z WWW: <[http://www.modemtec.cz/detail-modulu.php?id=8>](http://www.modemtec.cz/detail-modulu.php?id=8).
- [II] MT23R : ModemTec [online]. [s.L] : [s.n.], 2006 [cit. 2010-12-05]. Dostupné z WWW: <[http://www.modemtec.cz/documents/MT23R-tech.popis\\_1167218731\\_1224238881.pdf>.](http://www.modemtec.cz/documents/MT23R-tech.popis_1167218731_1224238881.pdf)
- [12] Encyklopedie elektromagnetické kompatibility [online]. 2007 [cit. 2010-12-5]. Dostupný z WWW:<[http://www.urel.feec.vutbr.cz/EncyklopedieEMC/index.php?soubor=obsah.htm>.](http://www.urel.feec.vutbr.cz/EncyklopedieEMC/index.php?soubor=obsah.htm)
- [13] ZIMMERMANN, Manfred; DOSTERT, Klaus. A Multi-Path Signal Propagation Model for the Power Line Channel in the High Frequency Range. [s.L] : [s.n.], 2009. 6 s.
- [14] ČSN EN 50065-1 : Signalizace v instalacích nízkého napětí v kmitočtovém rozsahu 3 kHz až 148,5 kHz. [s.L] : [s.n.], 2002. - s.
- [15] NĚMEC, K. Datová komunikace. Skripta předmětu Datová komunikace. Ustav telekomunikací FEKT VUT, Brno 2005
- [16] ZEMA N V. Vyšší techniky datových přenosů, část skript. Brno: FEKT VUT v Brno
- [17] KARBAN,P. Výpočty a simulace v programech Matlab a Simulink. Brno: Computer Press, a.s., 2006. 220s. ISBN 978-80-251-1448-3.

[Http://www.mathworks.com/\[online\]](Http://www.mathworks.com/%5bonline). 2011 [cit. 2011-05-26]. Dostupné z WWW: [<http://www.mathworks.com/>.](http://www.mathworks.com/)

# **SEZNAM SYMBOLŮ, VELIČIN A ZKRATEK**

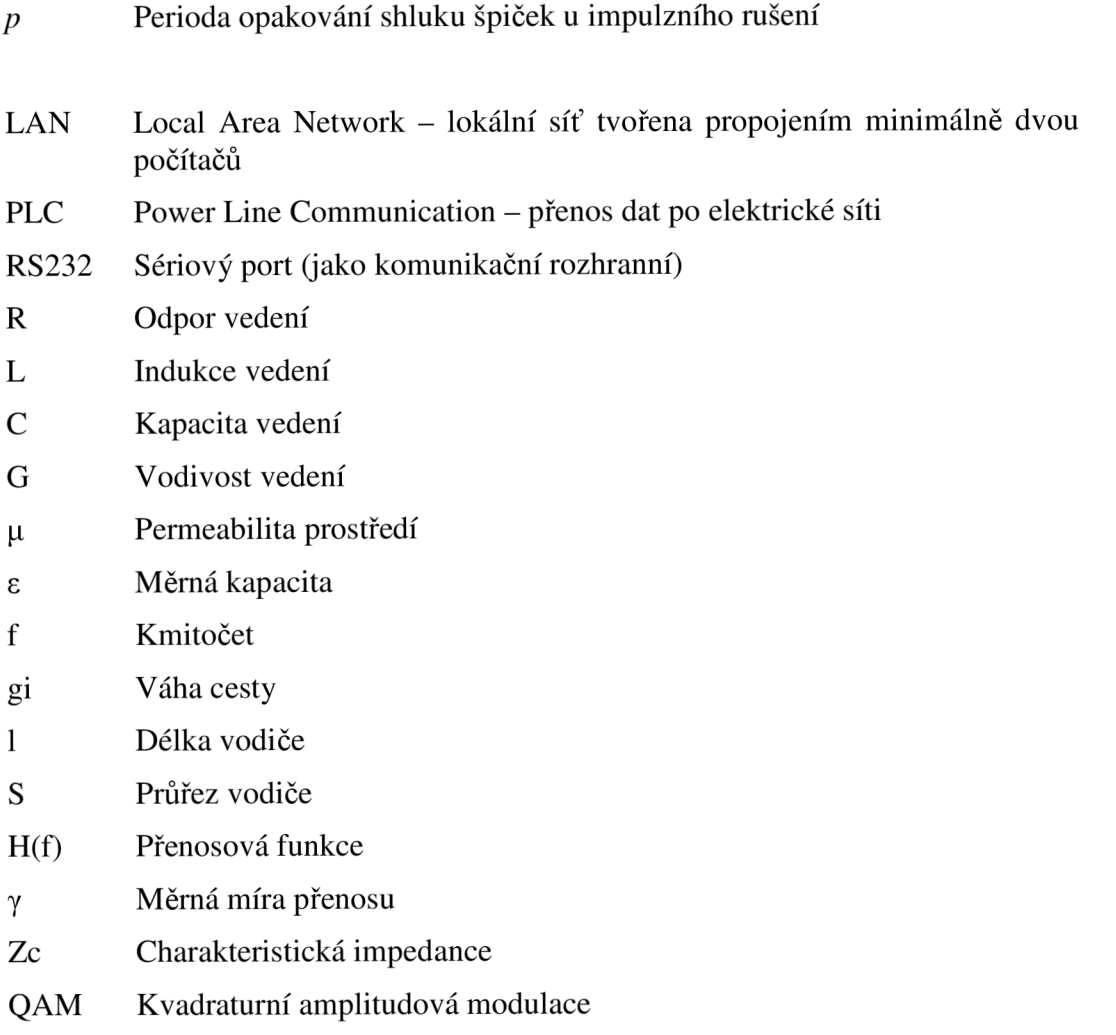